# **pyGeoPressure Documentation**

**Yu Hao**

**Jul 30, 2020**

# **GETTING STARTED:**

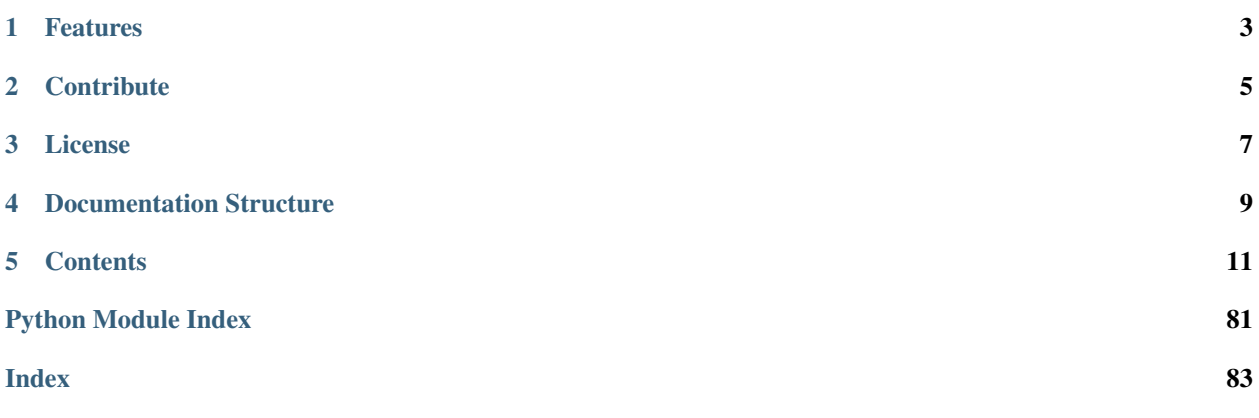

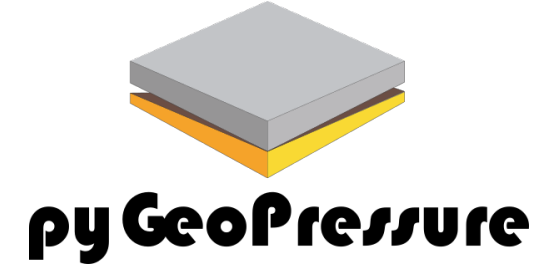

pyGeoPressure is an open source Python package for pore pressure prediction using well log data and seismic velocity data.

# **ONE**

# **FEATURES**

- <span id="page-6-0"></span>1. Overburden (or Lithostatic) Pressure Calculation
- 2. Eaton's method and Parameter Optimization
- 3. Bowers' method and Parameter Optimization
- 4. Multivariate method and Parameter Optimization

**TWO**

# **CONTRIBUTE**

- <span id="page-8-0"></span>• Source Code: <https://github.com/whimian/pyGeoPressure>
- Issue Tracker: <https://github.com/whimian/pyGeoPressure/issues>

# **THREE**

# **LICENSE**

<span id="page-10-0"></span>The project is licensed under the MIT license, see the file ['MIT'](https://github.com/whimian/pyGeoPressure/blob/master/LICENSE) for details.

# **FOUR**

# **DOCUMENTATION STRUCTURE**

- <span id="page-12-0"></span>• Getting Started (*thorough introduction and installation instructions*)
- *[Tutorials](#page-16-0)* (*walkthrough of main features using example survey*)
- How-to (*topic guides*)
- References (*inner workings*)

# **FIVE**

# **CONTENTS**

# <span id="page-14-0"></span>**5.1 Introduction**

Pore pressure (geopressure) is of great importance in different stages of oil and gas (hydrocarbon) exploration and development. Predicted regional pressure data can help with:

- 1. well planning
- 2. Preventing hazards like kicks and blowouts.
- 3. building geomechanical model
- 4. anaylizing hydrocarbon distribution

Pore pressure prediction is to use geophyical and petrophysical properties (like velocity, resistivity) measured or calculated to evaluate pore pressure underground instead of measuring pressure directly which is expensive and can only be done after a well is drilled. Usually pore pressure prediction is performed with [well logging](https://www.glossary.oilfield.slb.com/en/Terms/w/well_log.aspx) data after exploration wells are drilled and cemented, and with seismic velocity data for regional pore pressure prediction.

pyGeoPressure is an open source python package designed for pore pressure prediction with both well log data and seismic velocity data. Though lightweighted, pyGeoPressure is able to perform whole workflow from data management to pressure prediction.

The main features of pyGeoPressure are:

- 1. Overburden (or Lithostatic) Pressure Calculation (Tutorials: *[OBP calculation for well](#page-16-1)*, *[OBP calculation for](#page-38-0) [seismic](#page-38-0)*)
- 2. Eaton's method and Parameter Optimization (Tutorials: *[Eaton for well](#page-23-0)*, *[Eaton for seismic](#page-41-0)*)
- 3. Bowers' method and Parameter Optimization (Tutorials: *[Bowers for well](#page-30-0)*, *[Bowers for seismic](#page-43-0)*)
- 4. Multivariate method and Parameter Optimization (Tutorials: *[Multivariate for well](#page-35-0)*)

Aside from main prediction features, pyGeoPressrue provides other functionalities to facilitate the workflow:

- Survey definition
- Data Management
- Well log data processing
- Generating figures

# **5.2 Installation**

### **5.2.1 Denpendencies**

pyGeoPressure supports both Python 2.7 and Python 3.6 and some of mainly dependent packages are:

- NumPy
- SciPy
- matplotlib
- Jupyter
- segyio

### **5.2.2 Installing Python**

The recommended way to intall Python is to use conda package manager from Anaconda Inc. You may download and install Miniconda from <https://conda.io/miniconda> which contains both Python and conda package manager.

### **5.2.3 Installing pyGeoPressure**

pyGeoPressure is recommended to be installed in a seperate python environment which can be easily created with conda. So first create a new environment with conda. The new environment should have pip installed.

```
conda update conda
conda create -n ENV python=3.6 pip
```
#### or

```
conda update conda
conda create -n ENV python=2.7 pip
```
if using Python 2.7.

#### **Install from pyPI**

pyGeoPressure is on PyPI, so run the following command to install pyGeoPressure from pypi.

```
pip install pygeopressure
```
#### **Install from github repo**

Install latest develop branch from github:

```
pip install -e git://github.com/whimian/pyGeoPressure.git@develop
```
Alternatively, if you don't have git installed, you can download the repo from [Github,](https://github.com/whimian/pyGeoPressure/archive/develop.zip) unzip, cd to that directory and run:

pip install pyGeoPressure

### **5.2.4 For Developers**

Clone the github repo:

git clone https://github.com/whimian/pyGeoPressure.git

Setup the development environment with conda:

conda env create --file test/test\_env\_2.yml

or

conda env create --file test/test\_env\_3.yml

The testing framework used is pytest. To run all tests, just run the following code at project directory:

pytest --cov

# <span id="page-16-0"></span>**5.3 Overview**

Note: The following tutorials are created with a set of jupyter notebooks, users may download these notebooks [\(Download\)](https://github.com/whimian/pyGeoPressure/blob/master/test/data/pygeopressure_nb_tutorials.zip) and the example survey [\(Download\)](https://github.com/whimian/pyGeoPressure/blob/master/test/data/Example_Survey.zip), and run these notebooks locally.

#### <span id="page-16-1"></span>**5.3.1 OBP calculation for well**

OBP calculation include the following step:

- 1. Extrapolate density log to the surface
- 2. Calculate Overburden Pressure
- Calculate Hydrostatic Pressrue (\*)

```
[2]: from __future__ import print_function, division, unicode_literals
    %matplotlib inline
    import matplotlib.pyplot as plt
    plt.style.use(['seaborn-paper', 'seaborn-whitegrid'])
    plt.rcParams['font.sans-serif']=['SimHei']
    plt.rcParams['axes.unicode_minus']=False
```
**import numpy as np**

**import pygeopressure as ppp**

#### **1. Extrapolate density log to the surface**

Create survey with the example survey CUG:

```
[18]: # set to the directory on your computer
     SURVEY_FOLDER = "M:/CUG_depth"
```
survey = ppp.Survey(SURVEY\_FOLDER)

Retrieve well CUG1:

```
[4]: well_cug1 = survey.wells['CUG1']
```
Get density log:

```
[5]: den_log = well_cug1.get_log("Density")
```
#### View density log:

```
[6]: fig_den, ax_den = plt.subplots()
    ax_den.invert_yaxis()
```

```
den_log.plot(ax_den)
```

```
# set style
ax_{den}.set(ylim=(5000,0), aspect=(1.2/5000)*2)
fig_den.set_figheight(8)
fig_den.show()
```
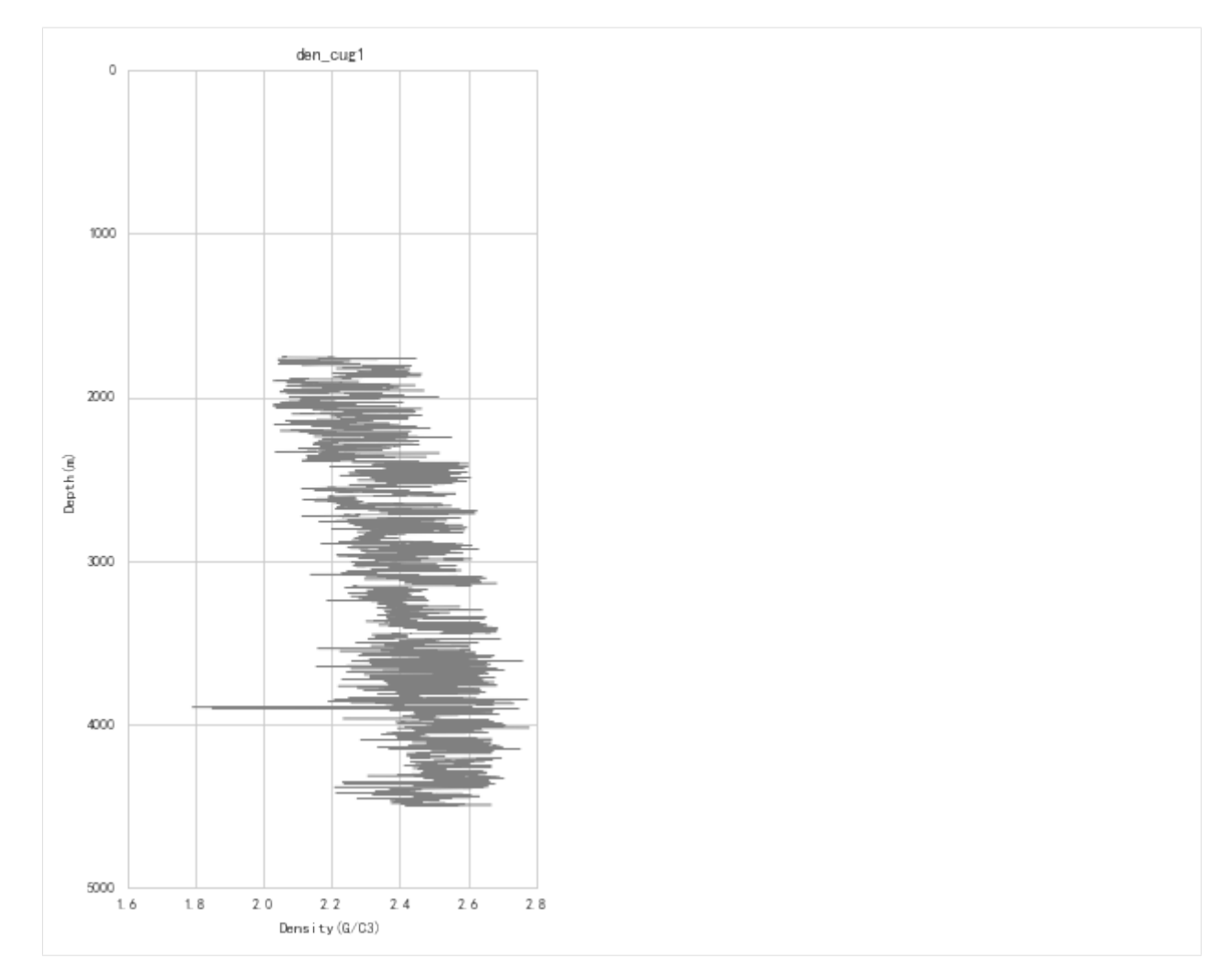

#### Find optimized coefficients for Traugott equation:

```
[7]: a, b = ppp,optimize_traugott(den_log, 2000, 3000, kb=well_cug1.kelly_bushing, wd=well_cug1.water_depth)
```
#### View fitted density trend:

```
[8]: fig_den, ax_den = plt.subplots()
    ax_den.invert_yaxis()
    # draw density log
    den_log.plot(ax_den, label='Density')
    # draw fitted density trend line
    den_trend = ppp.traugott_trend(
        np.array(den_log.depth), a, b,
        kb=well_cug1.kelly_bushing, wd=well_cug1.water_depth)
    ax_den.plot(den_trend, den_log.depth,
                color='r', linestyle='--', zorder=2, label='Trend')
    # set style
    ax\_den.set(ylim=(5000, 0), aspect=(1.2/5000)*2)ax_den.legend()
```
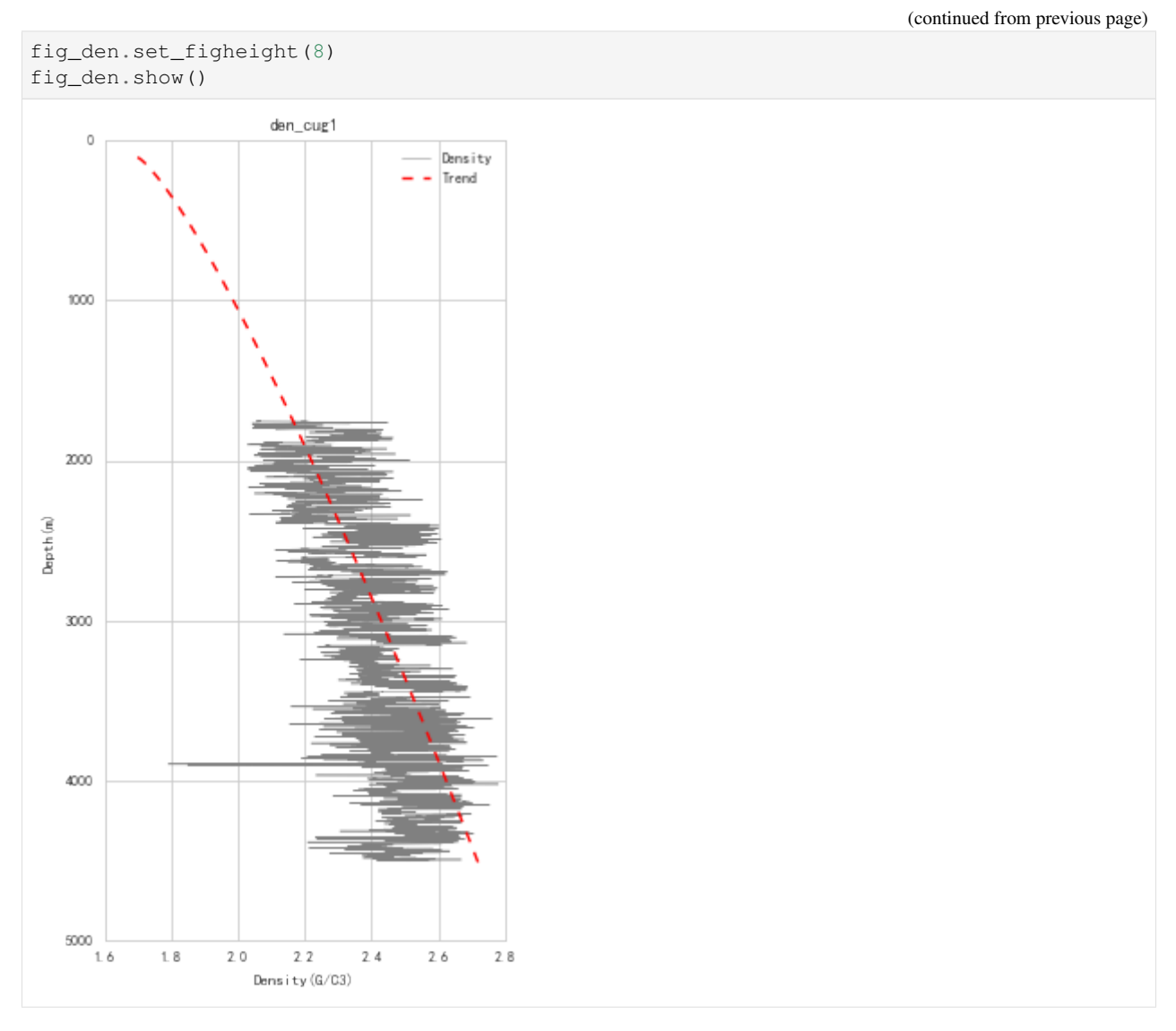

Since we will extrapolate density to mudline (sea bottom), density values of the inverval from mudline to kelly bushing will be NaN (See figure above).

Also, the actual variation of rock density underground doesnot have such high frequency as density logging data, so we need to perform some filtering and smoothing of the original signal.

Density log processing (filtering and smoothing):

```
[9]: den_log_filter = ppp.upscale_log(den_log, freq=20)
```

```
den_log_filter_smooth = ppp.smooth_log(den_log_filter, window=1501)
```
View processed log data:

```
[10]: fig_den, ax_den = plt.subplots()
     ax_den.invert_yaxis()
      # draw density log
     den_log.plot(ax_den, label='Density')
      # draw fitted density trend line
```

```
ax_den.plot(den_trend, den_log.depth,
            color='r', linestyle='--', zorder=2, label='Trend')
# draw processed density log
ax_den.plot(den_log_filter_smooth.data, den_log_filter_smooth.depth,
           color='g', zorder=3, label='Smoothed')
# set style
ax\_den.set(ylim=(5000, 0), aspect=(1.2/5000)*2)ax_den.legend()
fig_den.set_figheight(8)
fig_den.show()
```
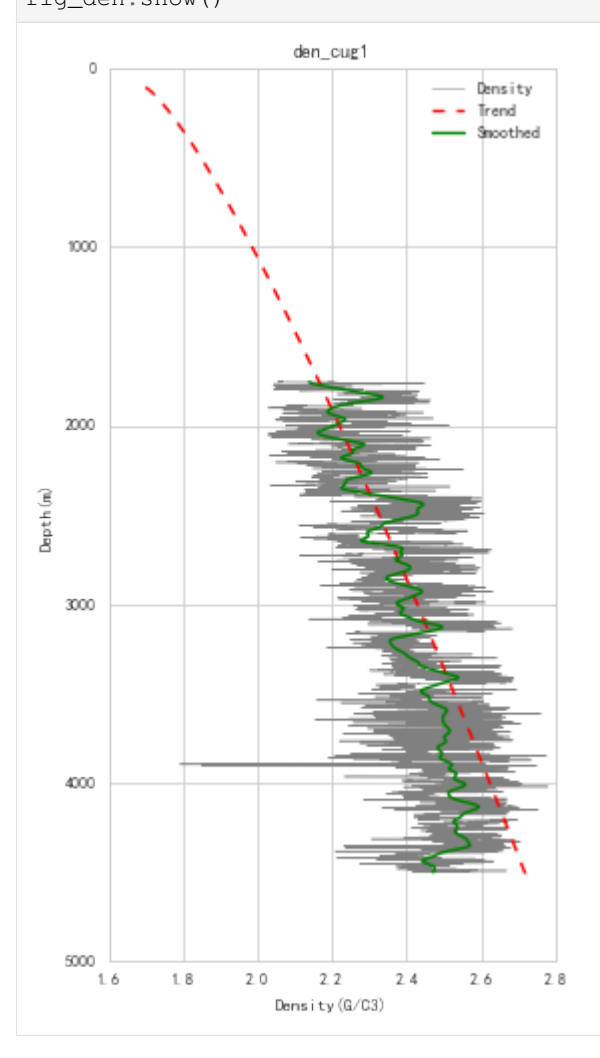

Extrapolate processed density log with fitted trend:

```
[11]: extra_log = ppp.extrapolate_log_traugott(
         den_log_filter_smooth, a, b,
         kb=well_cug1.kelly_bushing, wd=well_cug1.water_depth)
```
View extraploted density log:

```
[12]: fig_den, ax_den = plt.subplots()
     ax_den.invert_yaxis()
```
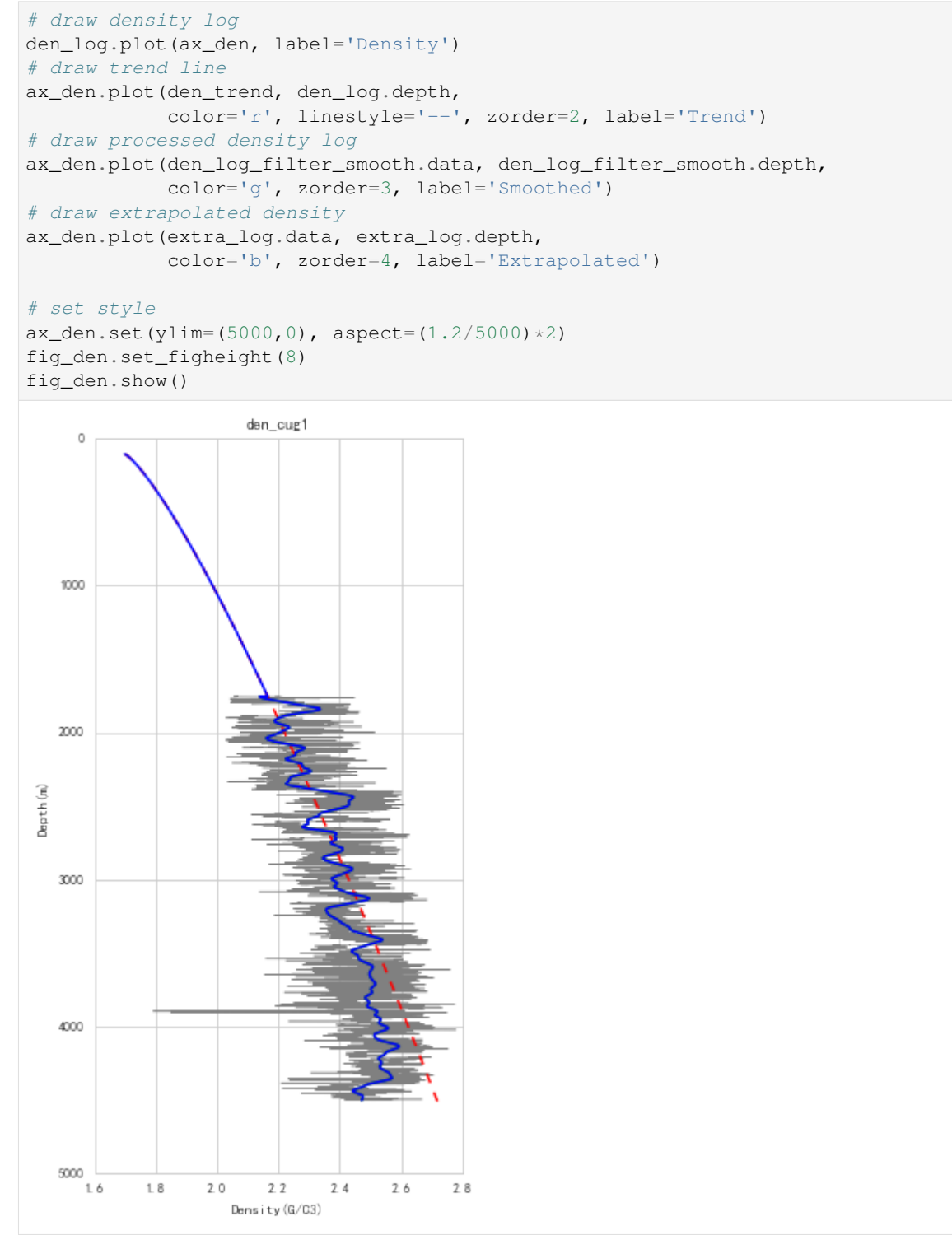

The extrapolated log (blue line in the figure above) is used for calculation of Overburden Pressure.

#### **2. Calculation of Overburden Pressure**

```
[13]: obp_log = ppp.obp_well(extra_log,
              kb=well_cug1.kelly_bushing, wd=well_cug1.water_depth,
              rho_w=1.01)
```
#### **\* Calculation of Hydrostatic Pressure**

Since parameters used for hydrostatic pressrue calcualtion like kelly busshing and water depth are store in Well, so we add a shortcut for hydrostatic pressure calculation in Well.

```
[14]: # hydro_log = ppp.hydrostatic_well(
     # obp_log.depth, kb=well_cug1.kelly_bushing, wd=well_cug1.water_depth,
     # rho_f=1., rho_w=1.hydro_log = well_cug1.hydro_log()
```
View calcualted overburden pressure:

```
[15]: fig_obp, ax_obp = plt.subplots()
     ax_obp.invert_yaxis()
     hydro_log.plot(ax_obp, color='g', linestyle='--', label='Hydrostatic')
     obp_log.plot(ax_obp, color='b', label='OBP')
      # set style
     ax\_obj.set(ylim=(5000, 0), aspect=(100/5000)*2)ax_obp.legend()
     fig_obp.set_figheight(8)
     fig_obp.show()
```
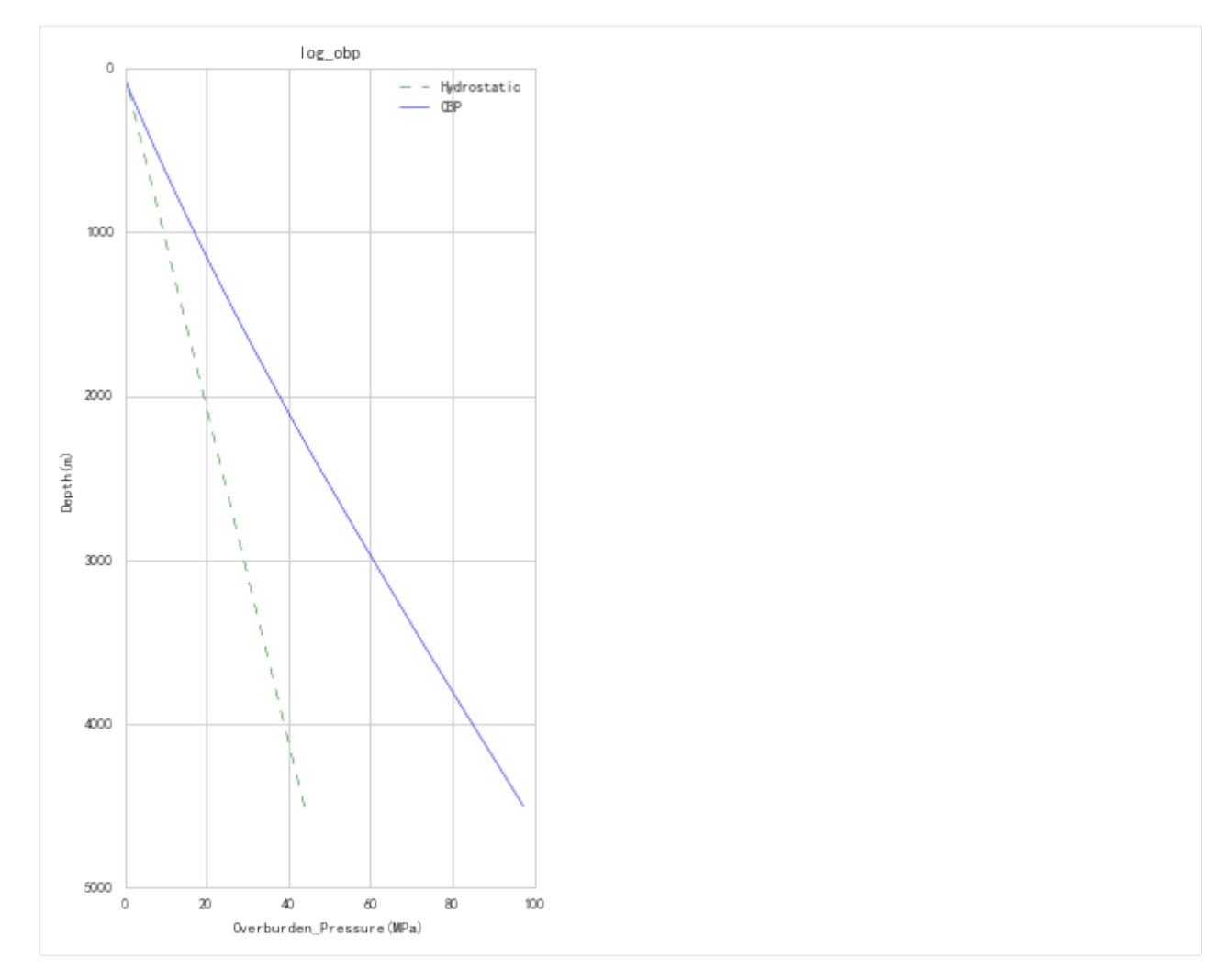

Save calculated Overburden Pressure:

```
[16]: # well_cug1.add_log("Overbuden_Pressure")
```
*optional, calculated overburden pressure has already been saved, so users don't need to run these notebooks in specific order.*

### <span id="page-23-0"></span>**5.3.2 Eaton method with well log**

Pore pressure prediction with Eaton's method using well log data.

Steps:

- 1. Calculate Velocity Normal Compaction Trend
- 2. Optimize for Eaton's exponent n
- 3. Predict pore pressure using Eaton's method

```
[2]: from __future__ import print_function, division, unicode_literals
    %matplotlib inline
    import matplotlib.pyplot as plt
```

```
plt.style.use(['seaborn-paper', 'seaborn-whitegrid'])
plt.rcParams['font.sans-serif']=['SimHei']
plt.rcParams['axes.unicode_minus']=False
import numpy as np
import pygeopressure as ppp
```
#### **1. Calculate Velocity Normal Compaction Trend**

Create survey with the example survey CUG:

```
[3]: # set to the directory on your computer
    SURVEY_FOLDER = "C:/Users/yuhao/Desktop/CUG_depth"
```
survey = ppp.Survey(SURVEY\_FOLDER)

Retrieve well CUG1:

 $[4]:$  well\_cug1 = survey.wells['CUG1']

#### Get velocity log:

[5]: vel\_log = well\_cug1.get\_log("Velocity")

#### View velocity log:

```
[6]: fig_vel, ax_vel = plt.subplots()
    ax_vel.invert_yaxis()
    vel_log.plot(ax_vel)
    well_cug1.plot_horizons(ax_vel)
    # set fig style
```

```
ax\_vel.set(ylim=(5000,0), aspect=(5000/4600)*2)ax_vel.set_aspect(2)
fig_vel.set_figheight(8)
```
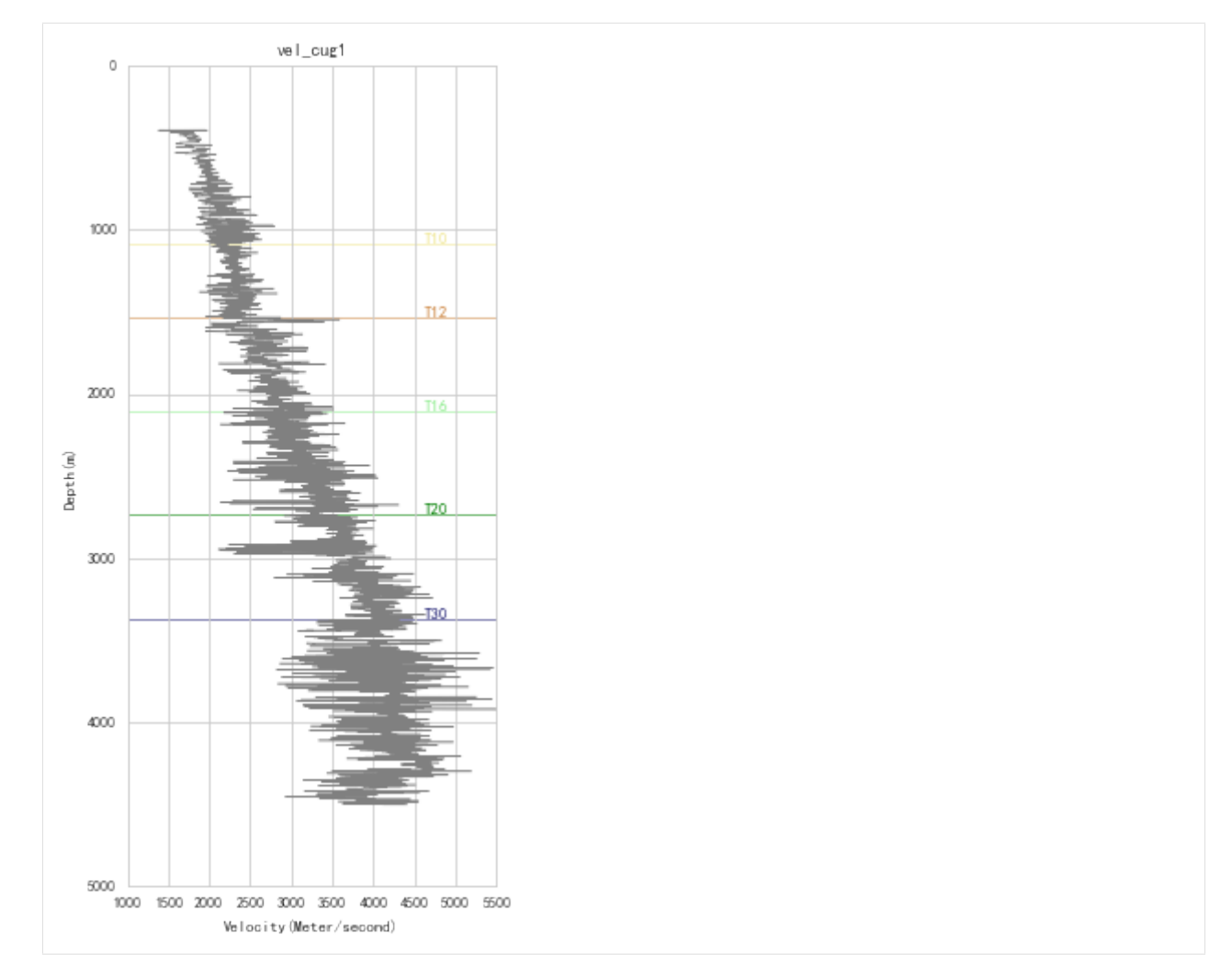

#### Optimize for NCT coefficients a, b:

```
well.params['horizon']['T20'] returns the depth of horizon T20.
```

```
[7]: a, b = ppp,optimize_nct(vel_log=well_cug1.get_log("Velocity"),
        fit_start=well_cug1.params['horizon']["T16"],
        fit_stop=well_cug1.params['horizon']["T20"])
```
And use a, b to calculate normal velocity trend

```
[8]: from pygeopressure.velocity.extrapolate import normal_log
    nct_log = normal_log(vel_log, a=a, b=b)
```
View fitted NCT:

```
[9]: fig_vel, ax_vel = plt.subplots()
    ax_vel.invert_yaxis()
     # plot velocity
    vel_log.plot(ax_vel, label='Velocity')
    # plot horizon
    well_cug1.plot_horizons(ax_vel)
    # plot fitted nct
```

```
nct_log.plot(ax_vel, color='r', zorder=2, label='NCT')
# set fig style
ax\_vel.set(ylim=(5000,0), aspect=(5000/4600)*2)ax_vel.set_aspect(2)
ax_vel.legend()
fig_vel.set_figheight(8)
```
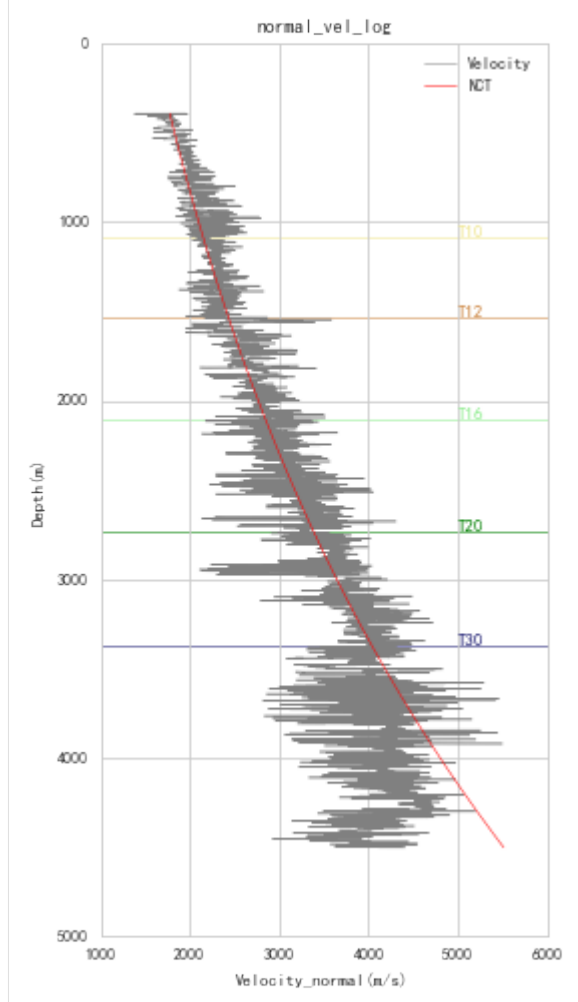

#### Save fitted nct:

```
[10]: # well_cug1.params['nct'] = {"a": a, "b": b}
     # well_cug1.save_params()
```
#### **2. Optimize for Eaton's exponent n**

First, we need to preprocess velocity.

Velocity log processing (filtering and smoothing):

```
[11]: vel_log_filter = ppp.upscale_log(vel_log, freq=20)
```
vel\_log\_filter\_smooth = ppp.smooth\_log(vel\_log\_filter, window=1501)

Veiw processed velocity:

```
[12]: fig_vel, ax_vel = plt.subplots()
     ax_vel.invert_yaxis()
     # plot velocity
     vel_log.plot(ax_vel, label='Velocity')
     # plot horizon
     well_cug1.plot_horizons(ax_vel)
     # plot processed velocity
     vel_log_filter_smooth.plot(ax_vel, color='g', zorder=2, label='Processed',
     ˓→linewidth=1)
     # set fig style
     ax\_vel.set(ylim=(5000,0), aspect=(5000/4600)*2)ax_vel.set_aspect(2)
     ax_vel.legend()
     fig_vel.set_figheight(8)
```
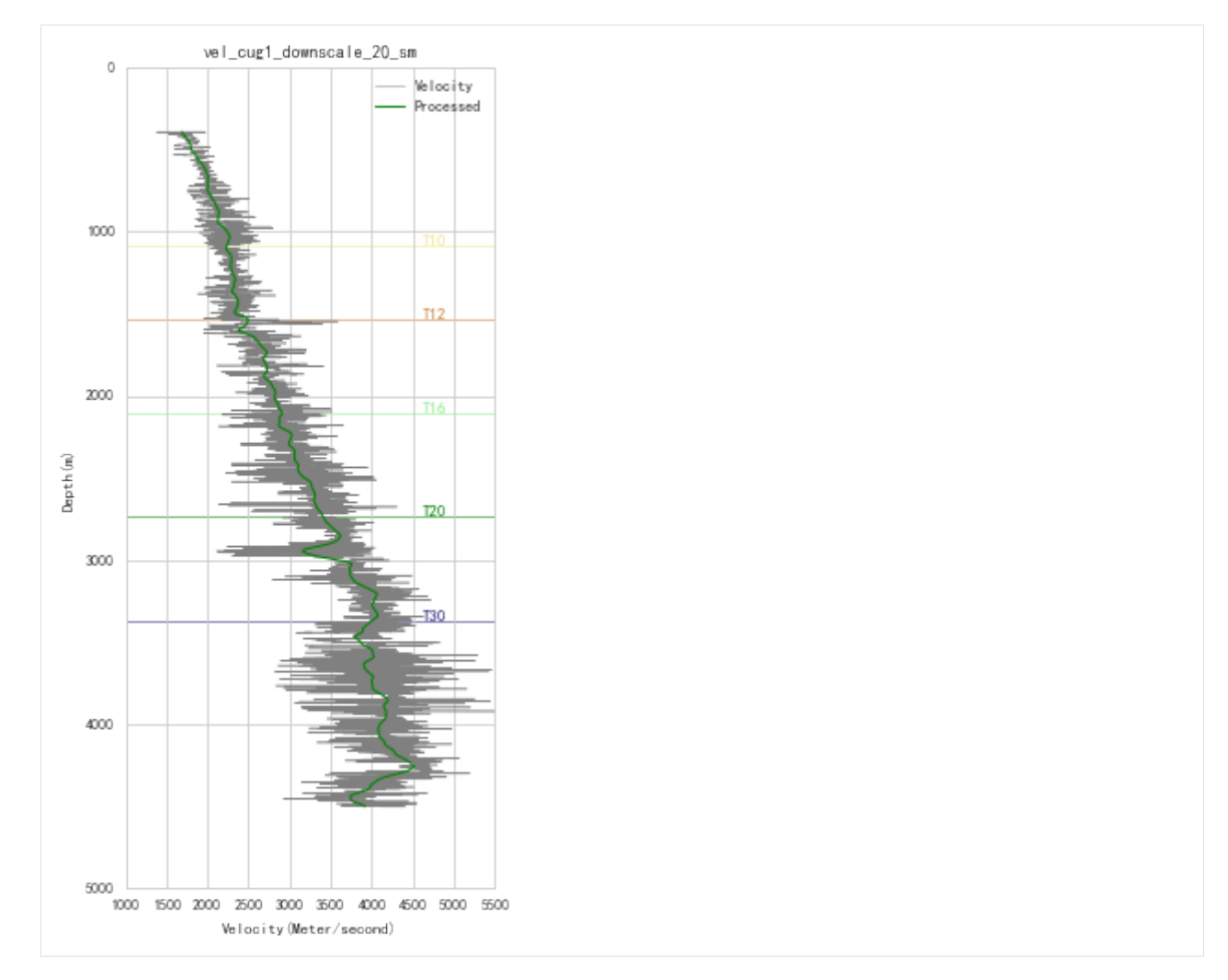

We will use the processed velocity data for pressure prediction.

Optimize Eaton's exponential n:

```
[13]: n = ppp.optimize_eaton(
         well=well_cug1,
         vel_log=vel_log_filter_smooth,
         obp_log="Overburden_Pressure",
         a=a, b=b
```
See the RMS error variation with n:

```
[14]: from pygeopressure.basic.plots import plot_eaton_error
     fig_err, ax_err = plt.subplots()
     plot_eaton_error(
         ax=ax_err,
         well=well_cug1,
         vel_log=vel_log_filter_smooth,
         obp_log="Overburden_Pressure",
         a=a, b=b
```
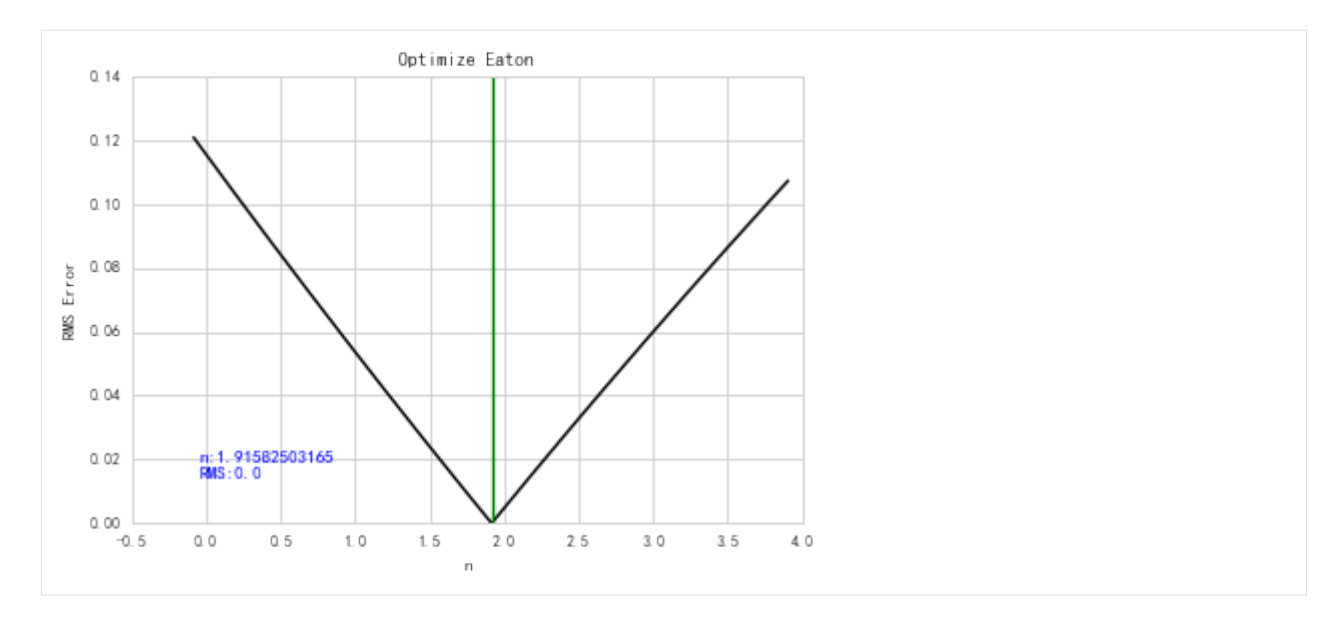

```
Save optimized n:
```

```
[15]: # well_cug1.params['nct'] = {"a": a, "b": b}
```

```
# well_cug1.save_params()
```
#### **3.Predict pore pressure using Eaton's method**

Calculate pore pressure using Eaton's method requires velocity, Eaton's exponential, normal velocity, hydrostatic pressure and overburden pressure.

Well.eaton() will try to read saved data, users only need to specify them when they are different from the saved ones.

```
[16]: pres_eaton_log = well_cug1.eaton(vel_log_filter_smooth, n=n)
```
View predicted pressure:

```
[17]: fig_pres, ax_pres = plt.subplots()
     ax_pres.invert_yaxis()
     well_cug1.get_log("Overburden_Pressure").plot(ax_pres, 'g', label='Lithostatic')
     ax_pres.plot(well_cug1.hydrostatic, well_cug1.depth, 'g', linestyle='--', label=
     ˓→"Hydrostatic")
     pres_eaton_log.plot(ax_pres, color='blue', label='Pressure_Eaton')
     well_cug1.plot_horizons(ax_pres)
     # set figure and axis size
     ax_pres.set_aspect(2/50)
     ax_pres.legend()
     fig_pres.set_figheight(8)
```
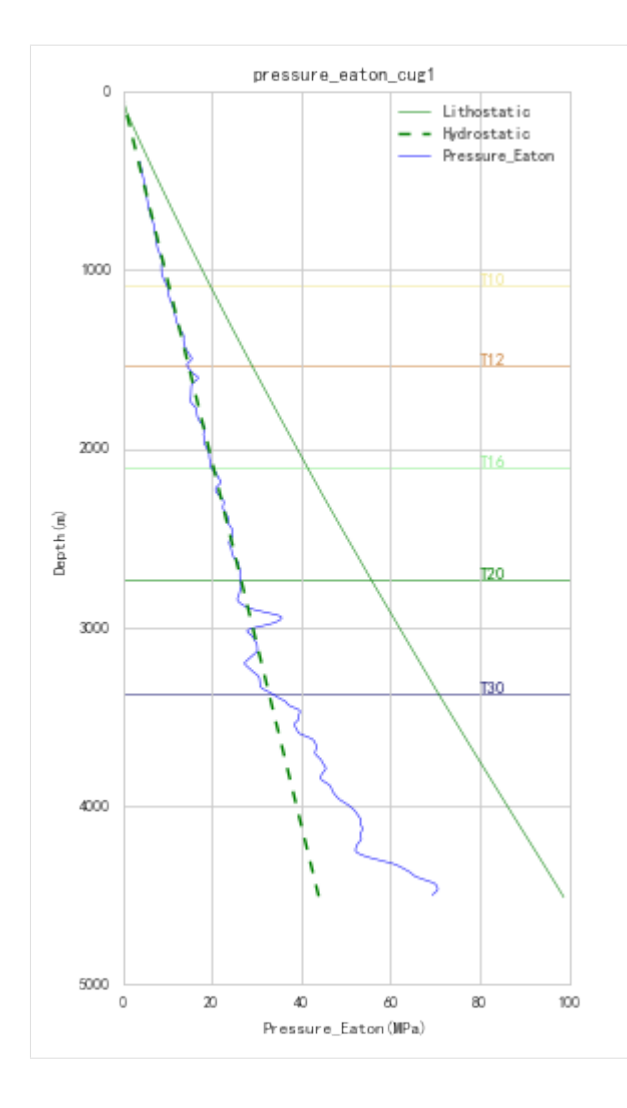

### <span id="page-30-0"></span>**5.3.3 Bowers method with well log**

Pore pressure prediction with Bowers' method using well log data.

Predicton of geopressure using Bowers' model needs the following steps:

- 1. determine Bowers loading equation coefficients A and B
- 2. determine Bowers unloading equation coefficients  $V_{max}$  and U
- 3. Pressure Prediction

```
[2]: from __future__ import print_function, division, unicode_literals
    %matplotlib inline
    import matplotlib.pyplot as plt
    plt.style.use(['seaborn-paper', 'seaborn-whitegrid'])
    plt.rcParams['font.sans-serif']=['SimHei']
    plt.rcParams['axes.unicode_minus']=False
    import numpy as np
```
**import pygeopressure as ppp**

#### **1. determine Bowers loading equation coefficients A and B**

Create survey with the example survey CUG:

```
[3]: # set to the directory on your computer
    SURVEY_FOLDER = "M:/CUG_depth"
```
survey = ppp.Survey(SURVEY\_FOLDER)

Retrieve well CUG1:

```
[4]: well_cug1 = survey.wells['CUG1']
```
Get velocity log:

```
[5]: vel_log = well_cug1.get_log("Velocity")
```
#### Preprocessing velocity data

```
[6]: vel_log_filter = ppp.upscale_log(vel_log, freq=20)
```

```
vel_log_filter_smooth = ppp.smooth_log(vel_log_filter, window=1501)
```
View velocity and processed velocity

```
[7]: fig_vel, ax_vel = plt.subplots()
    ax_vel.invert_yaxis()
    # plot velocity
    vel_log.plot(ax_vel, label='Velocity')
    # plot horizon
    well_cug1.plot_horizons(ax_vel)
    # plot processed velocity
    vel_log_filter_smooth.plot(ax_vel, color='g', zorder=2, label='Processed',
     ˓→linewidth=1)
    # set fig style
    ax\_vel.set(ylim=(5000, 0), aspect=(4600/5000)*2)ax_vel.legend()
    fig_vel.set_figheight(8)
```
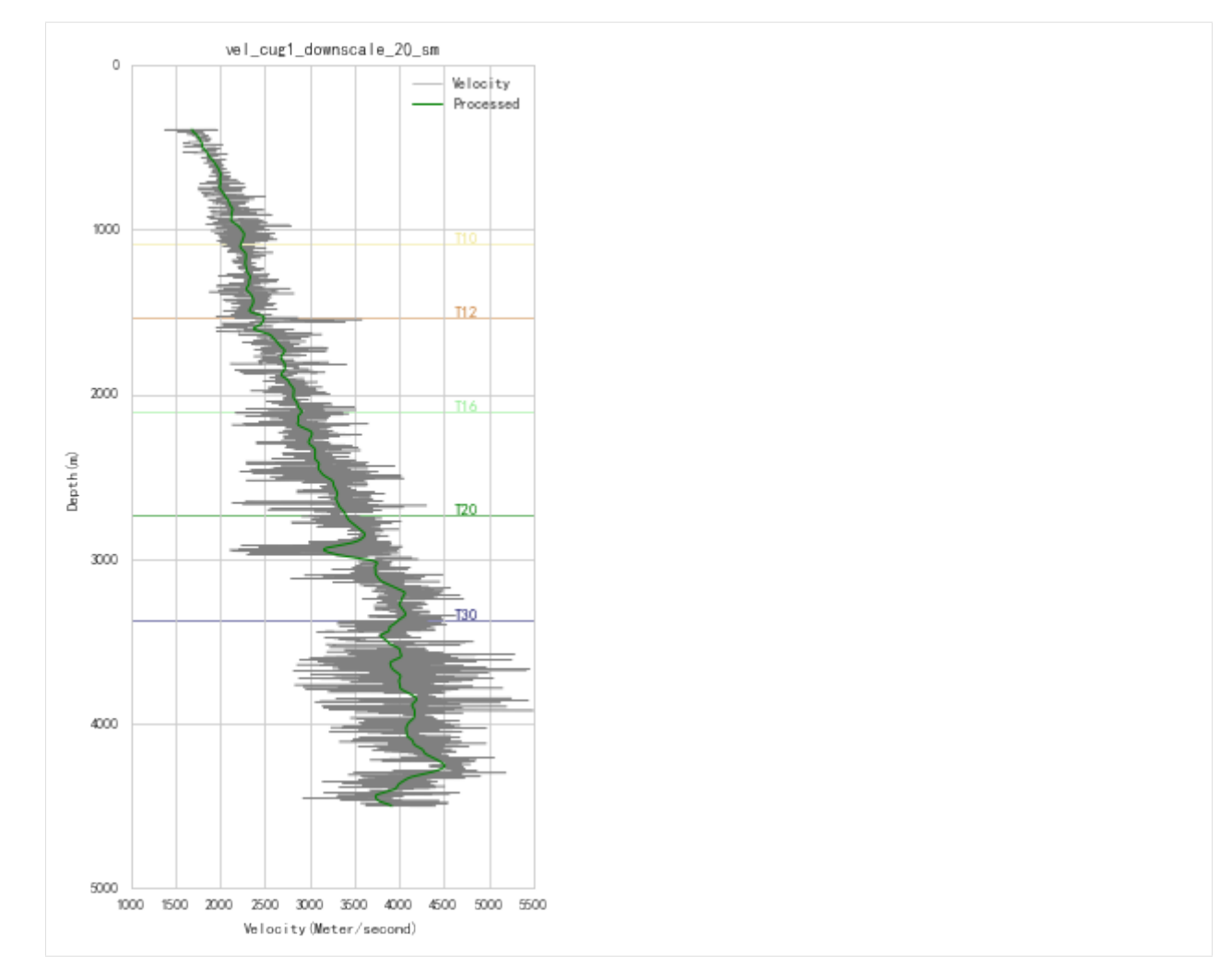

Optimize for Bowers' loading equation coefficients A, B:

```
[8]: a, b, err = ppp.optimize_bowers_virgin(
        well=well_cug1,
        vel_log=vel_log_filter_smooth,
        obp_log='Overburden_Pressure',
        upper='T12',
        lower='T20',
        pres_log='loading',
        mode='both')
```
Plot optimized virgin curve:

```
[9]: fig_bowers, ax_bowers = plt.subplots()
    ppp.plot_bowers_vrigin(
        ax=ax_bowers,
        well=well_cug1,
        a=a,
        b=b,
        vel_log=vel_log_filter_smooth,
        obp_log='Overburden_Pressure',
```
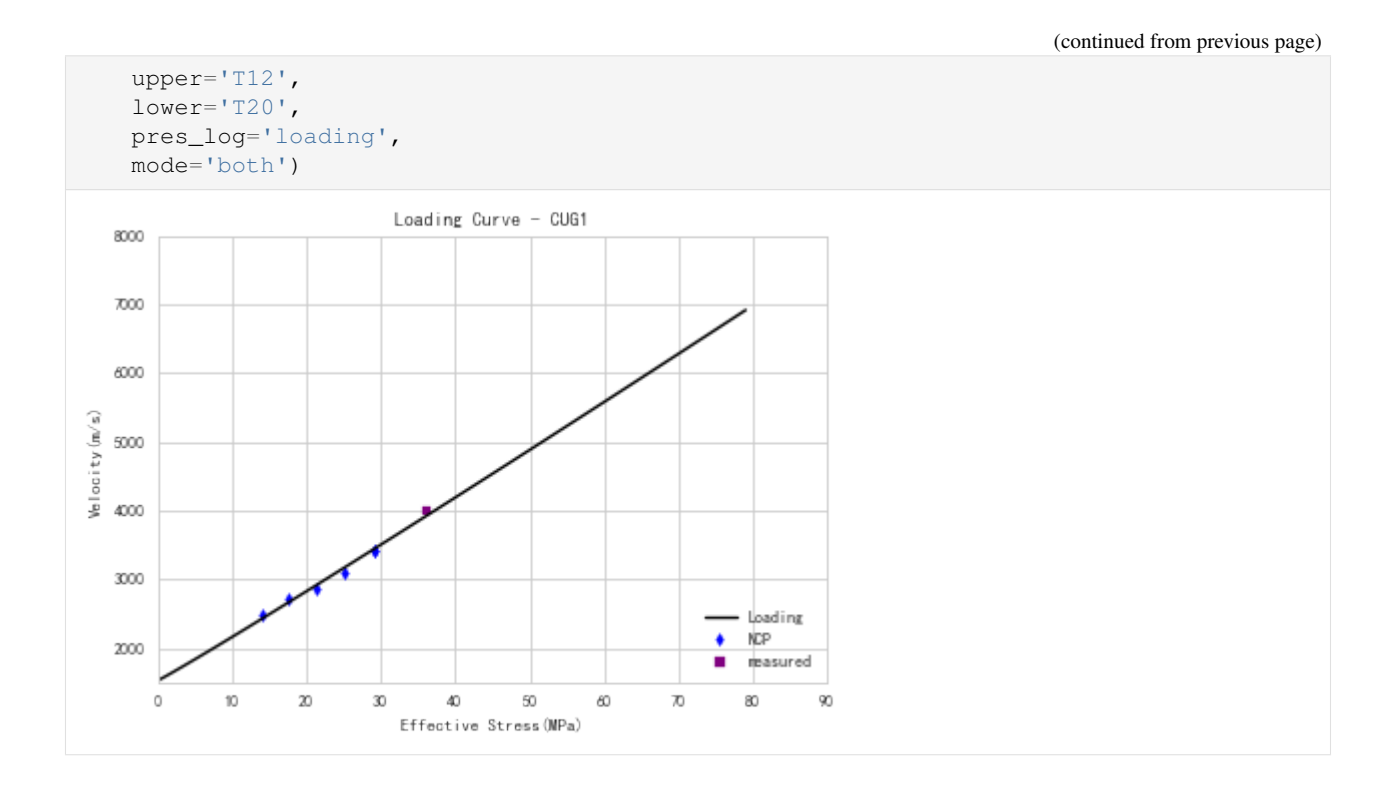

#### **2. determine Bowers unloading equation coefficients**  $V_{max}$  and U

After manually select paramter U, optimze for parameter U:

```
[10]: u = ppp.optimize_bowers_unloading(
         well=well_cug1,
         vel_log=vel_log_filter_smooth,
         obp_log='Overburden_Pressure',
         a=a,
         b=b,
         vmax=4600,
         pres_log='unloading')
```
Draw unloading curve and virgin curve together with optimized parameters:

```
[11]: fig_bowers, ax_bowers = plt.subplots()
     # draw virgin(loading) curve
     ppp.plot_bowers_vrigin(
         ax=ax_bowers,
         well=well_cug1,
         a=a,
        b=b,
         vel_log=vel_log_filter_smooth,
         obp_log='Overburden_Pressure',
         upper='T12',
         lower='T20',
         pres_log='loading',
         mode='both')
     # draw unloading curve
     ppp.plot_bowers_unloading(
```
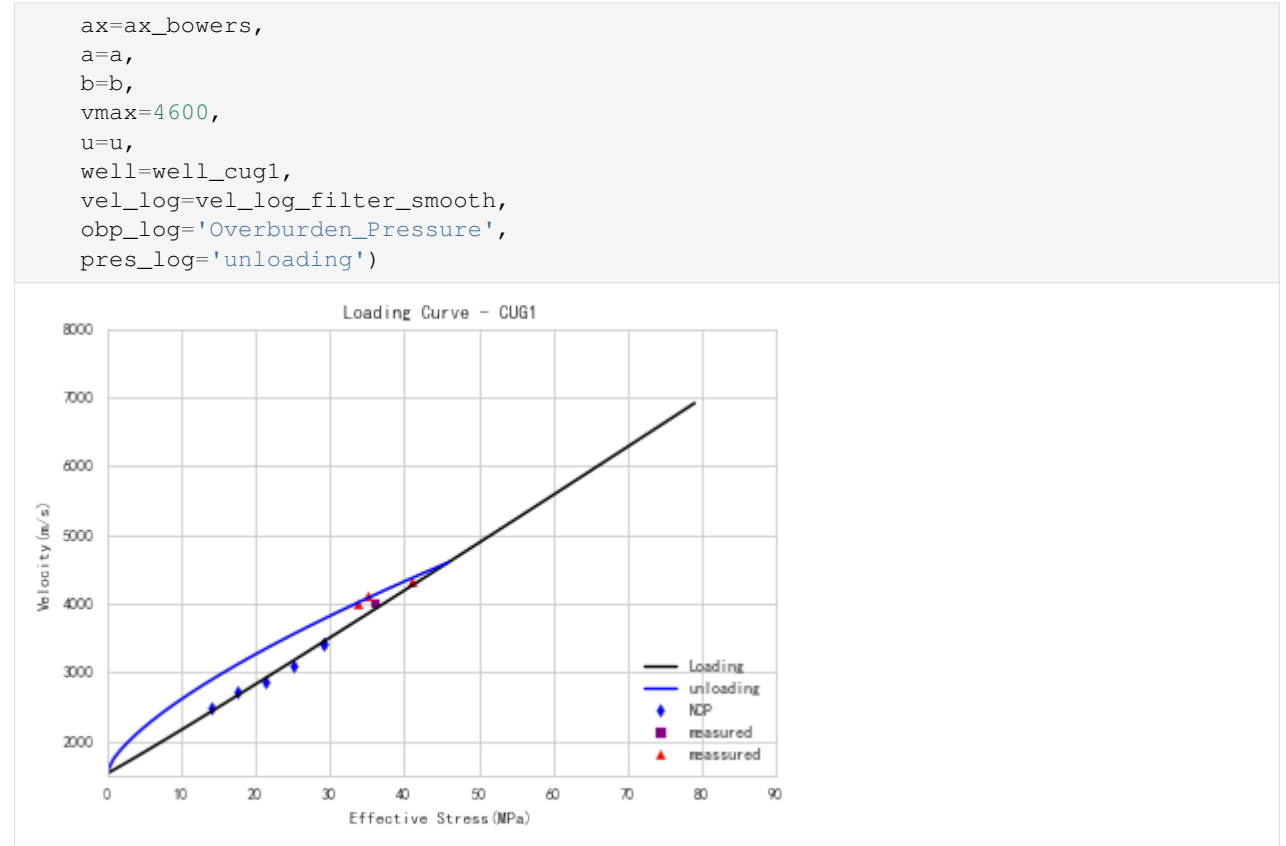

#### **3. Pressure Prediction with Bowers model**

predict pressure with coefficients calculated above:

```
[12]: pres_loq = well_cuq1.bowers(
         vel log=vel log filter smooth, a=a, b=b, u=u)
```
#### View Bowers Pressure Results:

```
[13]: fig_pres, ax_pres = plt.subplots()
     ax_pres.invert_yaxis()
     # plot hydrostatic
     well_cug1.hydro_log().plot(ax_pres, linestyle='--', color='green', label='Hydrostatic
     ˓→')
     # plot OBP
     well_cug1.get_log("Overburden_Pressure").plot(ax_pres, color='green', label=
     ˓→'Lithostatic')
     # plot pressure
     pres_log.plot(ax_pres, label='Bowers', color='blue')
     # plot horizon
     well_cug1.plot_horizons(ax_pres)
     # set fig style
     ax\_pres.set(ylim=(5000, 0), aspect=(100/5000)*2)
```
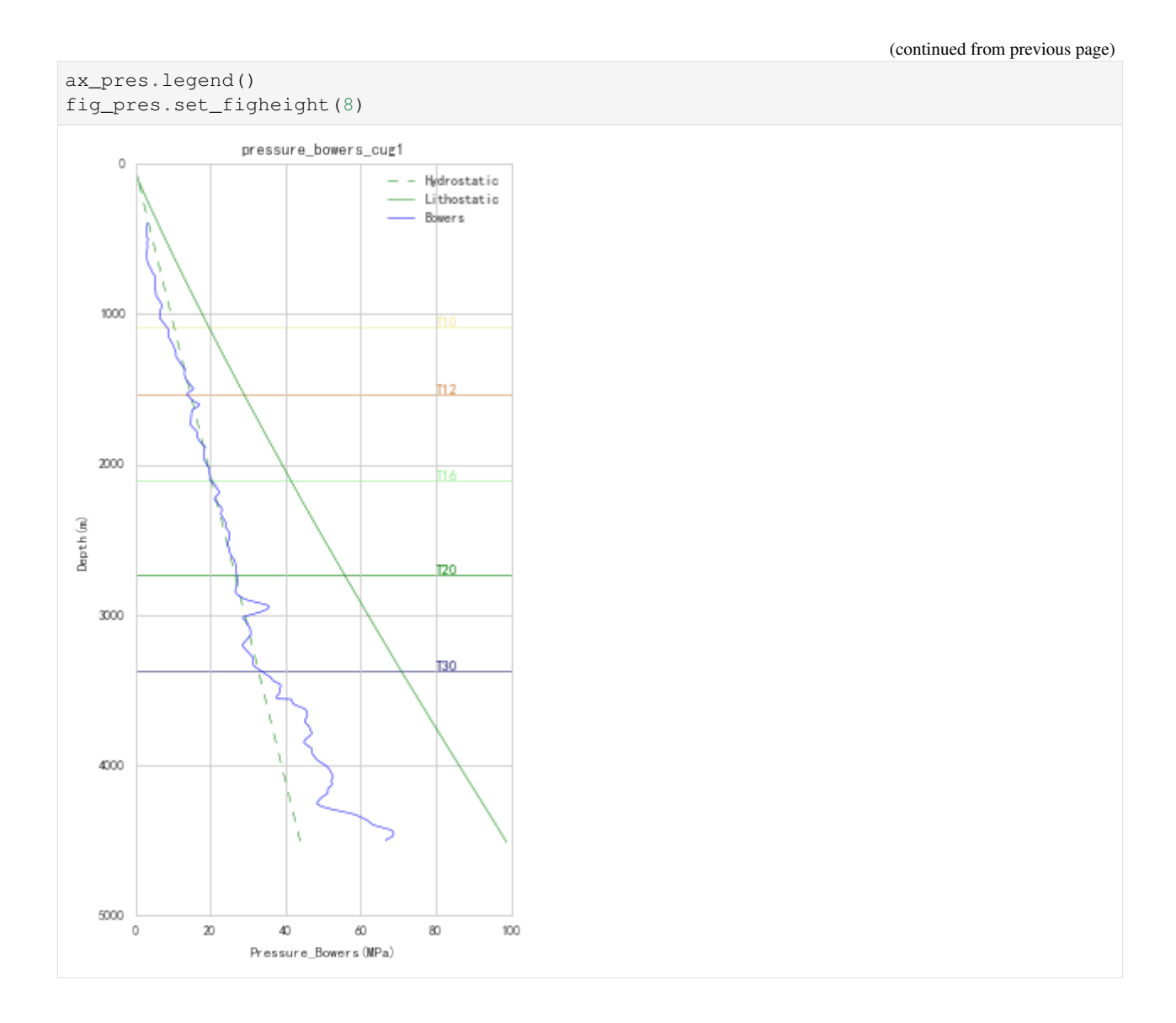

### <span id="page-35-0"></span>**5.3.4 Multivairate Model**

```
[2]: from __future__ import print_function, division, unicode_literals
    %matplotlib inline
    import matplotlib.pyplot as plt
    plt.style.use(['seaborn-paper', 'seaborn-whitegrid'])
    plt.rcParams['font.sans-serif']=['SimHei']
    plt.rcParams['axes.unicode_minus']=False
    import numpy as np
    import pygeopressure as ppp
```
## **1. Calculate optimized multivariate model coefficients**

Create survey with the example survey CUG:

```
[3]: # set to the directory on your computer
    SURVEY_FOLDER = "M:/CUG_depth"
    survey = ppp.Survey(SURVEY_FOLDER)
```
Retrieve well CUG1:

```
[4]: well_cug1 = survey.wells['CUG1']
```
Get Velocity, Shale volume and Porosity logs:

```
[5]: vel_log = well_cug1.get_log("Velocity")
    por_log = well_cug1.get_log("Porosity")
    vsh_log = well_cug1.get_log("Shale_Volume")
    obp_log = well_cug1.get_log("Overburden_Pressure")
```
Calculate optimized multivariate model parameters:

```
[6]: a0, a1, a2, a3 = ppp.optimize_multivaraite(
        well=well_cug1,
        obp_log=obp_log,
        vel_log=vel_log,
        por_log=por_log,
        vsh_log=vsh_log,
        B=well_cug1.params['bowers']['B'],
        upper=1500, lower=3500)
```
View velocity, porosity, shale volume and effecive pressure used for optimization, and Velocity predicted by the optimized model (blue line):

```
[7]: fig, axes = plt.subplots(ncols=4, nrows=1, sharey=True)
    axes[0].invert_yaxis()
    ppp.plot_multivariate(
        axes,
        well_cug1,
        vel_log, por_log, vsh_log, obp_log, 1500, 3500, a0, a1, a2, a3,
        well_cug1.params['bowers']['B'])
```
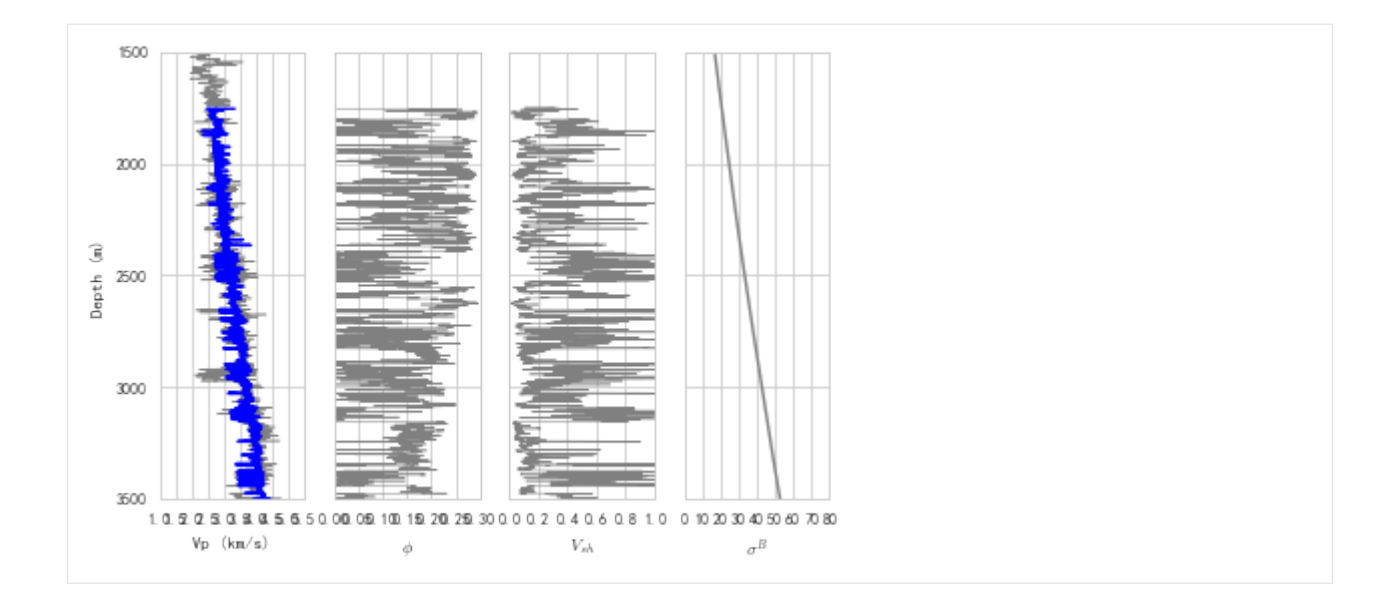

## **2. Pressure Prediction with multivaraite model**

Multivaraite pressure prediction:

```
[8]: pres_log = well_cug1.multivariate(vel_log, por_log, vsh_log)
```
Post-process predicted pressure:

```
[9]: pres_log_filter = ppp.upscale_log(pres_log, freq=20)
```

```
pres_log_filter_smooth = ppp.smooth_log(pres_log_filter, window=1501)
```
#### View predicted pressure:

```
[10]: fig_pres, ax_pres = plt.subplots()
     ax_pres.invert_yaxis()
     well_cug1.hydro_log().plot(ax_pres, color='green', linestyle='--',
                                 zorder=2, label='hydrostatic')
     well_cug1.get_log("Overburden_Pressure").plot(ax_pres, color='g',
                                                    label='lithostatic')
     pres_log.plot(ax_pres, label='mutlivaraite', zorder=1)
     pres_log_filter_smooth.plot(ax_pres, label='smoothed', zorder=5, color='b')
     ax\_pres.set(xlim=[0,100], ylim=[5000,0], aspect=(100/5000)*2)ax_pres.legend()
     fig_pres.set(figheight=8)
     fig_pres.show()
```
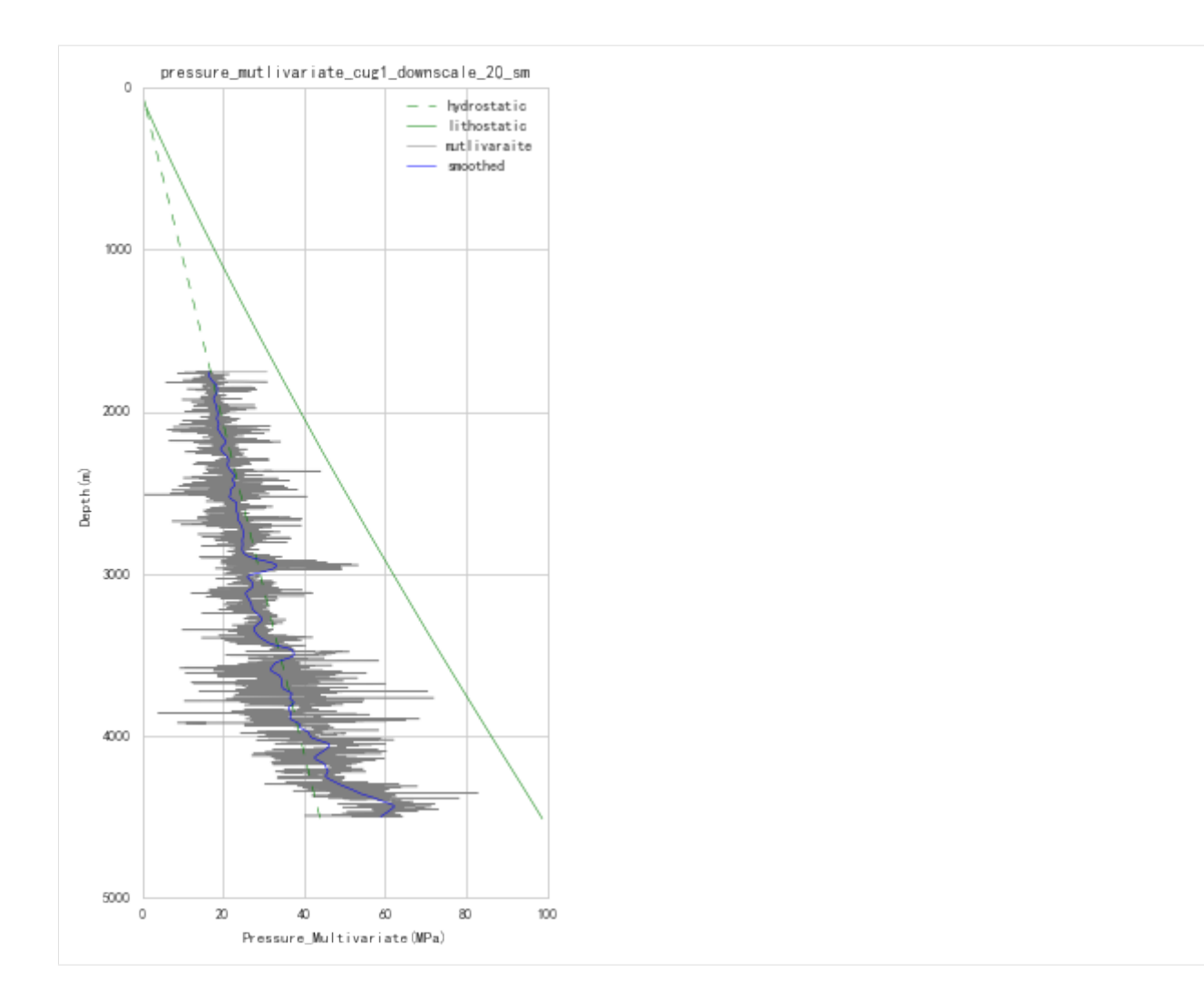

## **5.3.5 Overburden Pressure Calculation (Seismic)**

Overburden Pressure Calculation involves:

- 1. estimation of density data
- 2. calculation of OBP

```
[ ]: from __future__ import print_function, division, unicode_literals
    %matplotlib inline
    import matplotlib.pyplot as plt
    plt.style.use(['seaborn-paper', 'seaborn-whitegrid'])
    plt.rcParams['font.sans-serif']=['SimHei']
    plt.rcParams['axes.unicode_minus']=False
    import numpy as np
    import pygeopressure as ppp
```
## **1. Estimation of density data**

Create survey with the example survey CUG:

```
[2]: # set to the directory on your computer
    SURVEY_FOLDER = "C:/Users/yuhao/Desktop/CUG_depth"
```
survey = ppp.Survey(Path(SURVEY\_FOLDER))

Retrieve Velocity data:

[3]: vel\_cube = survey.seismics['velocity']

View Velocity cube section:

```
[4]: fig_vel, ax_vel = plt.subplots()
```

```
im = vel_cube.plot(ppp.InlineIndex(7400), ax_vel, kind='img', cm='gist_rainbow')
fig_vel.colorbar(im)
fig_vel.set(figwidth=8)
```
[4]: [None]

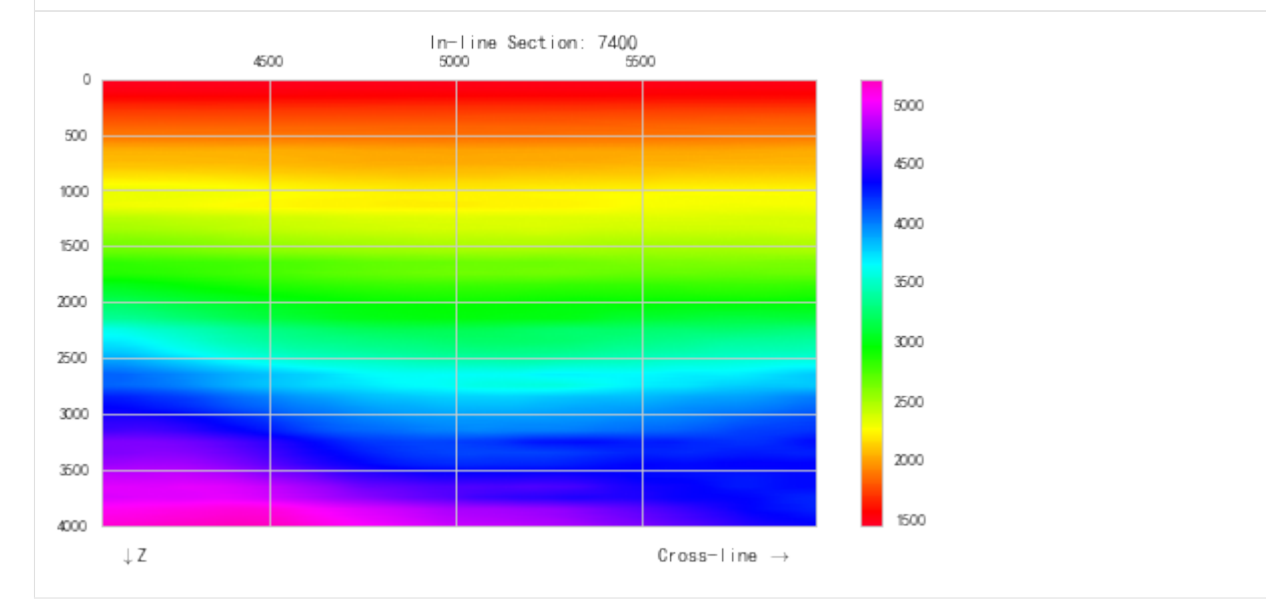

Caculate density using Gardner equation from velocity:

```
[5]: den_cube = ppp.gardner_seis("den_from_vel", vel_cube)
```
## View 2D section of computed density cube:

```
[11]: fig_den, ax_den = plt.subplots()
      im = den_cube.plot(ppp.InlineIndex(7400), ax_den, kind='img', cm='gist_earth')
      fig_den.colorbar(im)
     fig_den.set(figwidth=8)
[11]: [None]
```
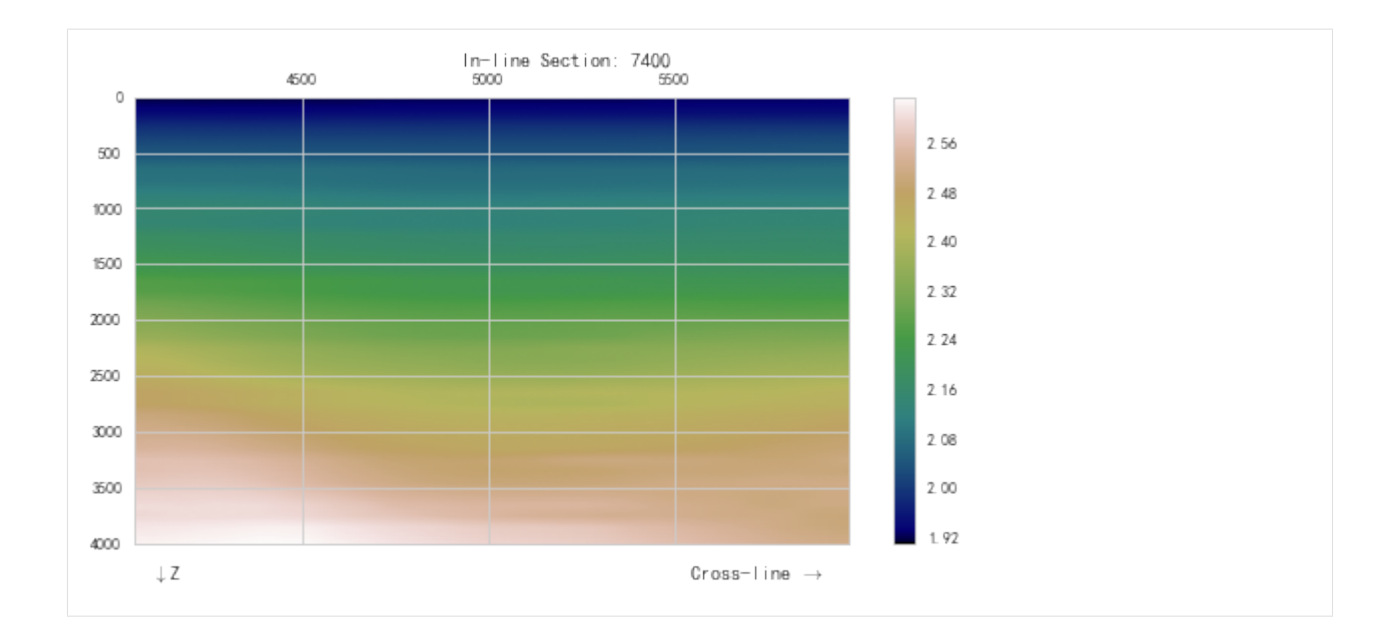

## **2. Calculation of Overburden Pressure**

```
[9]: obp_cube = ppp.obp_seis("obp_new", den_cube)
```
View calculated OBP section:

Here use a colormap defined in OpenDtect.

```
[12]: from pygeopressure.basic.vawt import opendtect_seismic_colormap
```

```
fig_obp, ax_obp = plt.subplots()
```

```
im = obp_cube.plot(ppp.InlineIndex(7400), ax_obp, kind='img', cm=opendtect_seismic_
˓→colormap())
```

```
fig_obp.colorbar(im)
fig_obp.set(figwidth=8)
```
[12]: [None]

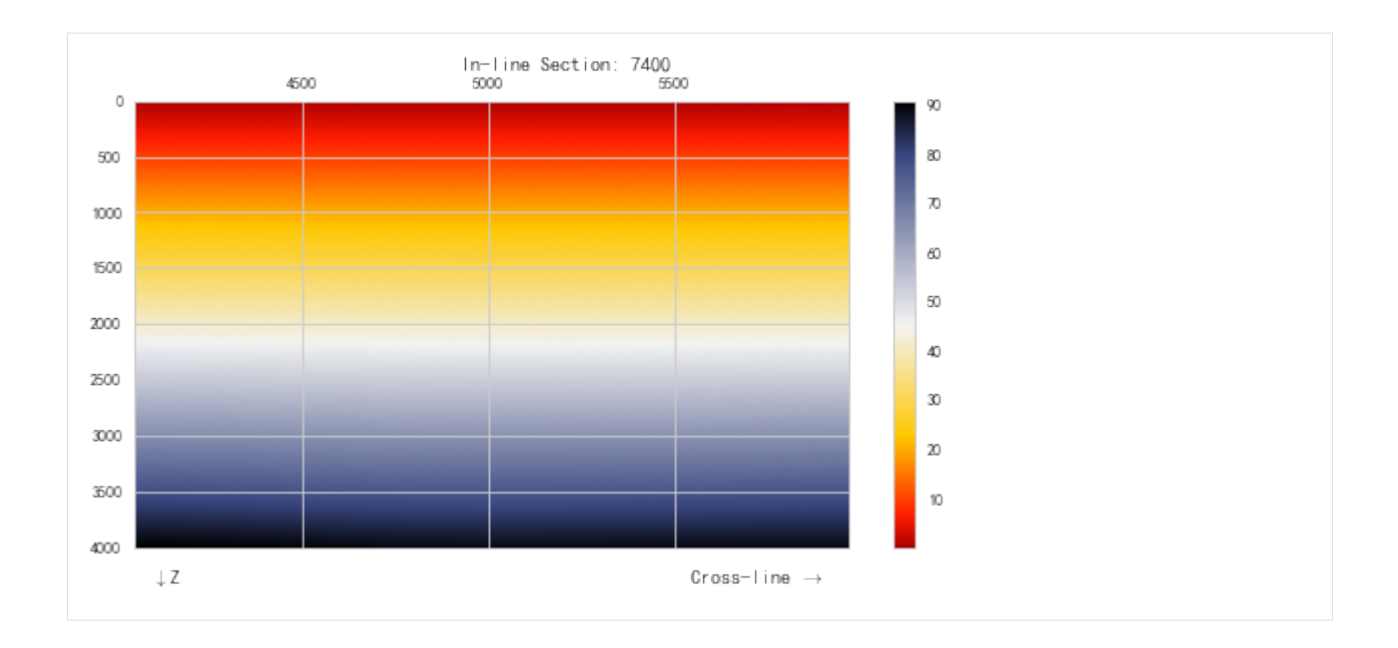

## **5.3.6 Eaton Method with Seismic Velocity Data**

```
[2]: from __future__ import print_function, division, unicode_literals
    %matplotlib inline
    import matplotlib.pyplot as plt
    plt.style.use(['seaborn-paper', 'seaborn-whitegrid'])
    plt.rcParams['font.sans-serif']=['SimHei']
    plt.rcParams['axes.unicode_minus']=False
    import numpy as np
    import pygeopressure as ppp
```
Create survey CUG:

```
[3]: # set to the directory on your computer
    SURVEY_FOLDER = "M:/CUG_depth"
```
survey = ppp.Survey(SURVEY\_FOLDER)

Retrieve well CUG1:

[4]: well\_cug1 = survey.wells['CUG1']

Get a, b from well CUG1:

```
[5]: a = well\_c uq1.params['nct']['a"]b = well\_cug1.params['nct']['b"]
```
Get n from well CUG1:

 $[6]$ :  $n =$  well\_cug1.params['n']

Retrieve seismic data:

```
[7]: vel_cube = survey.seismics['velocity']
    obp_cube = survey.seismics['obp_new']
```
#### View velocity section:

```
[8]: fig_vel, ax_vel = plt.subplots()
    im = vel_cube.plot(
        ppp.InlineIndex(8000), ax_vel, kind='img', cm='gist_rainbow')
    fig_vel.colorbar(im)
    fig_vel.set(figwidth=8)
```
#### [8]: [None]

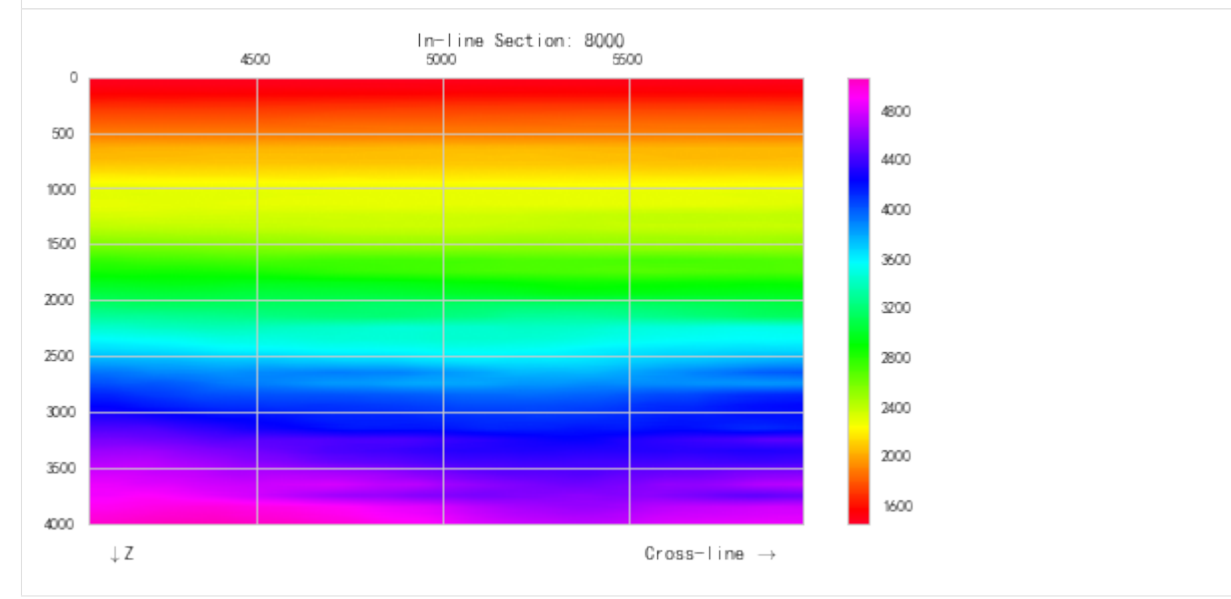

### Pressure Prediction with Eaton method:

```
[9]: eaton_cube = ppp.eaton_seis(
        "eaton_new", obp_cube, vel_cube, n=3,
        upper=survey.horizons['T16'], lower=survey.horizons['T20'])
```
eaton\_seis function will automatically optimize the coefficients of Normal Compaction Trend, a and b.

## View calculated pressure:

```
[10]: from pygeopressure.basic.vawt import opendtect_seismic_colormap
      fig_pres, ax_pres = plt.subplots()
      im = eaton_cube.plot(
          ppp.InlineIndex(8000), ax_pres,
          kind='img', cm=opendtect_seismic_colormap())
      fig_pres.colorbar(im)
      fig_pres.set(figwidth=8)
[10]: [None]
```
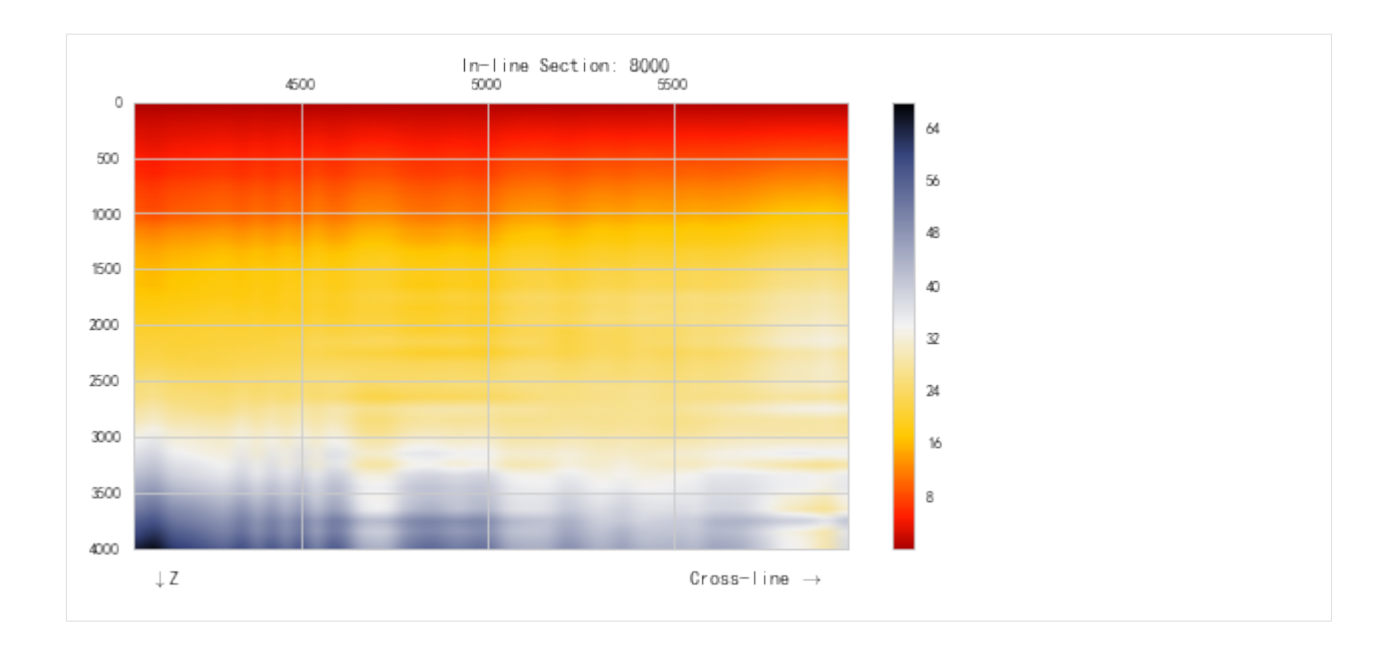

## **5.3.7 Bowers method with seismic velocity**

Pore pressure prediction with Bowers' method using well log data.

```
[3]: from __future__ import print_function, division, unicode_literals
    %matplotlib inline
    import matplotlib.pyplot as plt
    plt.style.use(['seaborn-paper', 'seaborn-whitegrid'])
    plt.rcParams['font.sans-serif']=['SimHei']
    plt.rcParams['axes.unicode_minus']=False
    import numpy as np
    import pygeopressure as ppp
```
Create survey CUG:

```
[5]: # set to the directory on your computer
    SURVEY_FOLDER = "M:/CUG_depth"
    survey = ppp.Survey(SURVEY_FOLDER)
```
Retrieve well CUG1:

```
[6]: well_cug1 = survey.wells['CUG1']
```
Get Bowers coefficients A, B from well CUG1:

```
[7]: a = well\_cug1.params['bowers'] ["A"]
    b = well_cug1.params['bowers']['B']
```
Retrieve seismic data:

```
[8]: vel_cube = survey.seismics['velocity']
    obp_cube = survey.seismics['obp_new']
```
View velocity section:

```
[9]: fig_vel, ax\_vel = plt.subplots()im = vel_cube.plot(
        ppp.InlineIndex(8000), ax_vel, kind='img', cm='gist_rainbow')
    fig_vel.colorbar(im)
    fig_vel.set(figwidth=8)
```
[9]: [None]

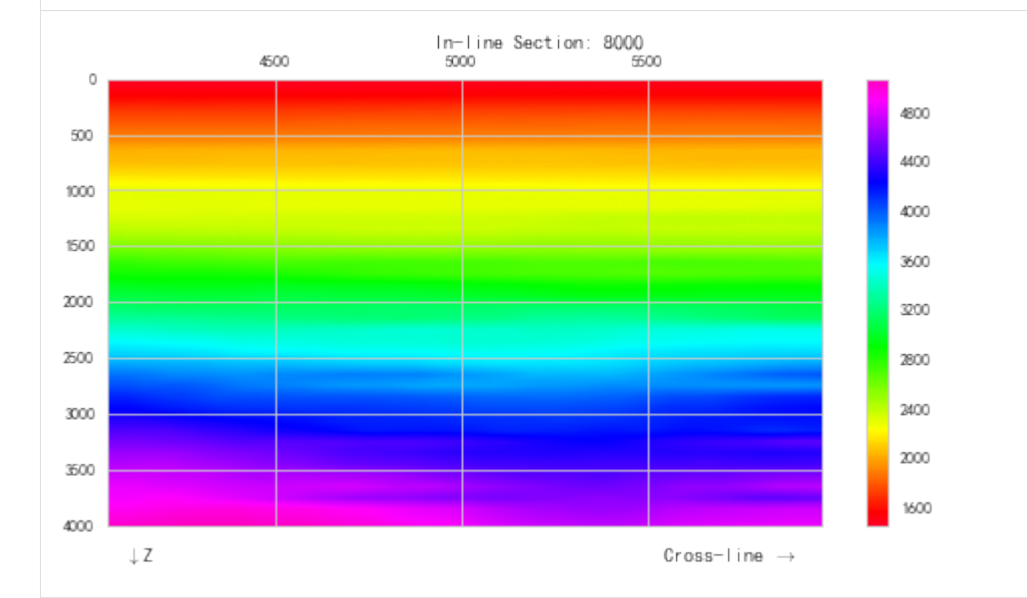

## $[10]:$  fig, ax = plt.subplots() im = obp\_cube.plot(ppp.InlineIndex(7400), ax, kind='img') fig.colorbar(im) fig.set(figwidth=8)

[10]: [None]

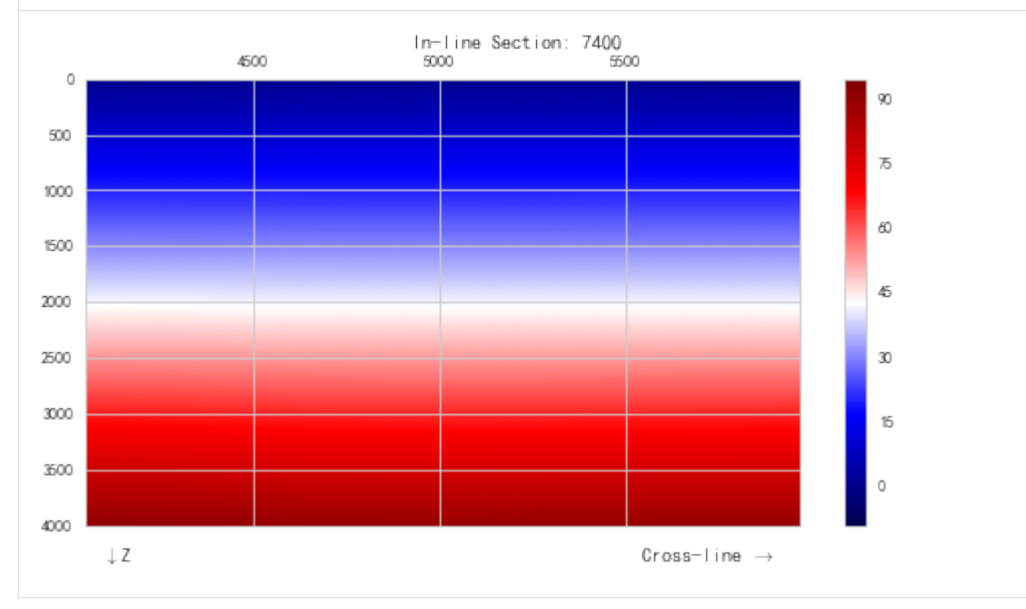

Pressure Prediction with Bowers method:

```
[11]: bowers_cube = ppp.bowers_seis(
```

```
"bowers_new", obp_cube, vel_cube,
upper=survey.horizons['T16'], lower=survey.horizons['T20'],
mode='optimize')
```
#### View predicted pressure section:

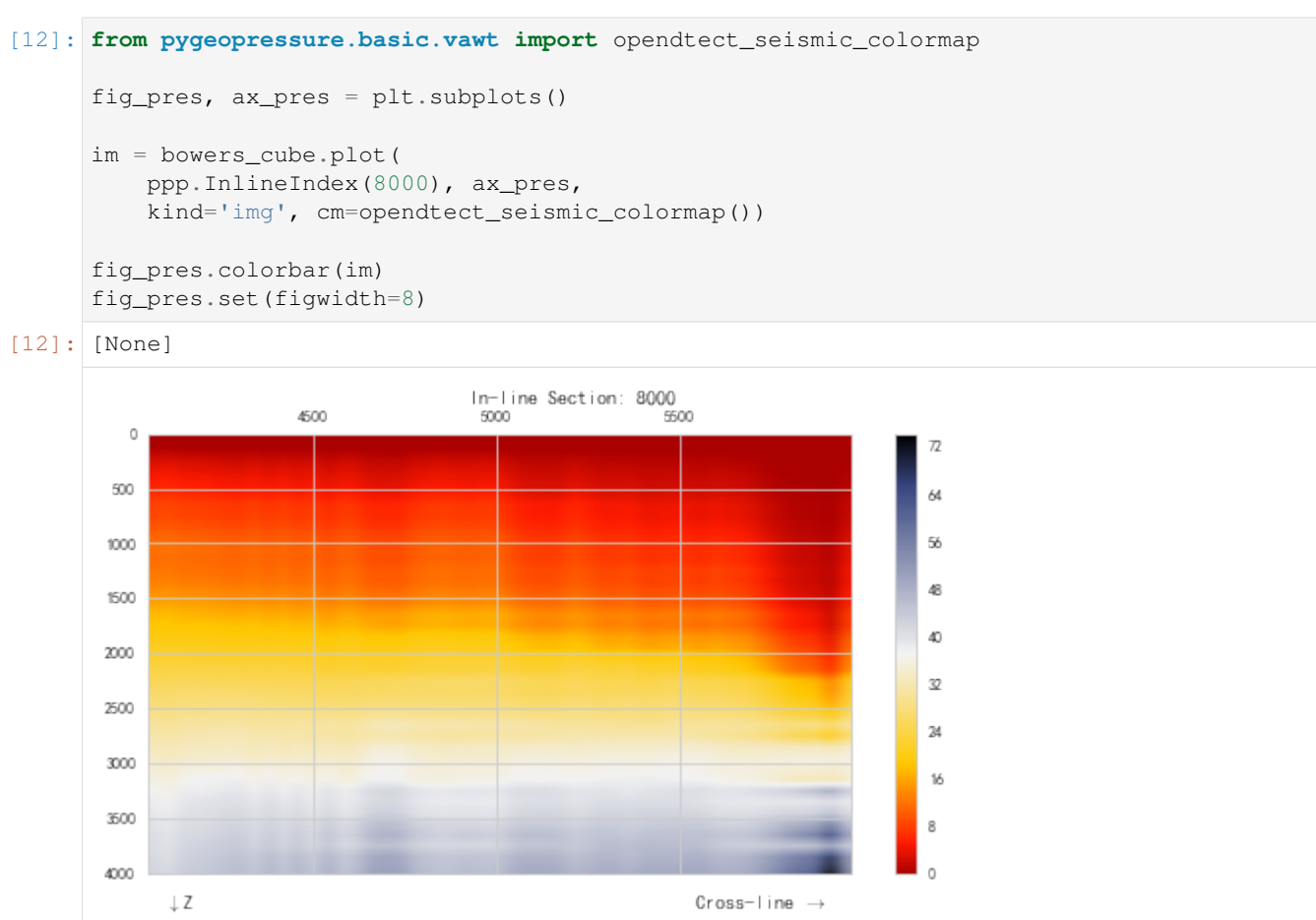

# <span id="page-45-1"></span>**5.4 Survey Setup**

A geophysical survey is a data set measured and recorded with reference to a particular area of the Earth's surface<sup>[1](#page-45-0)</sup>. Survey is the basic management unit for projects in pyGeoPressure. It holds both survey geometry and references to seismic and well data associated with the survey area.

In pyGeoPressure, a Survey object is initialized with a survey folder

```
import pygeopressure as ppp
survey = ppp.Survey('path/to/survey/folder')
```
So to setup a survey is to build the survey folder.

<span id="page-45-0"></span><sup>1</sup> <http://www.glossary.oilfield.slb.com/en/Terms/s/survey.aspx>

## **5.4.1 Survey Folder Structure**

In pyGeoPressure, all information and data are stored in a survey folder with the following structure:

```
-EXAMPLE_SURVEY
    | .survey
    | |
    | +---Seismics
             | | velocity.seis
             density.seis
    | | pressure.seis
| |
    | +---Surfaces
    | | T20.hor
              | | T16.hor
| |
    | \---Wellinfo
            | .CUG1
              | .CUG2
              | well_data.h5
\overline{\phantom{a}}
```
Within the survey directory named EXAMPLE\_SURVEY, there are three sub-folders Seismics, Surfaces and Wellinfo. At the root of the survey folder is a survey definition file .survey. The definition file defines the geometry of the survey, the folder structure defines its association with the data.

## **5.4.2 .survey**

First and foremost, there is a . survey file, which stores geometry definition of the whole geophysical survey and auxiliary information.

#### **Geometry Definition**

Survey Geometry defines:

- 1. Survey Area extent
- 2. Inline/Crossline Coordinates, along which the survey are conducted.
- 3. X/Y Coordinates, real world Coordinates
- 4. Relations between them

In pyGeoPressure, survey geometry is defined using a method I personally dubbed "Three points" method. Given the inline/crossline number and X/Y coordinates of three points on the survey grid, we are able to solve the linear equaions for transformation between inline/crossline coordination and X/Y coordination.

Information in .survey file of the example survey are

```
"name": "CUG_depth",
"point_A": [6400, 4100, 701319, 3274887],
"point_B": [6400, 4180, 702185, 3274387],
"point_C": [6440, 4180, 702685, 3275253],
"inline_range": [6400, 7000, 20],
"crline_range": [4100, 6020, 40],
"z_range": [0, 5000, 4, "m"]
```
{

}

Of the three points selected, point A and point B share the same inline, and point B and point C share the same crossline.

In addition to coordinations of three points, the extent and step of inline, crossline, z coordinates and unit of z are also needed to fully define the extent of the survey.

#### **Seismics**

Within Seismics folder, each file written in JSON with extention .seis represents a seismic data cube. These files contain file path to the actual SEG-Y file storing seismic data, and the type of property (Property\_Type) and wether data is in depth scale or not (inDepth). So the Seismics folder doesn't need to store large SEG-Y files, it just holds references to them. In-line/cross-line range and Z range are also written in these files.

### **Surfaces**

Surfaces like seimic horizons are stored in Surfaces folder. Surface files ending with .hor are tsv files storing inline number, crossline number and depth values defining the geometry of a 3D geologic surface.

#### **Wellinfo**

Well information is stored in Wellinfo. Each file with file name with extention .well is a well information file, it stores well position information like coordination, kelly bushing and interpretation information like interpretated layers, fitted coefficients. It also holds a pointer to where the log curve data is stored. By default, well log curve data are stored in well\_data.h5, but users can point to other storage files.

## **5.4.3 Create New Survey**

A helper function create\_survey\_directory can facilitate users to build survey folder structure:

```
import pygeopressure as ppp
ppp.create_survey_directory(ROOTDIR, SURVEY_NAME)
```
It will create a survey folder named SURVEY\_NAME in ROOTDIR with three sub-folders for each kind of data and a .survey file.

## **5.5 Add Well**

Adding a new well is acheived by add a .well file to Wellinfo folder in survey directory(see *[Survey Setup](#page-45-1)*).

A minimal .well should contain the following information: 1. "well\_name" 2. "loc" - X/Y coordination of the well 3. "KB" - kelly bushing elevation 4. "WD" - water depth 5. "TD" - total depth of the wellbore 6. "hdf\_file" - storage file path, if only the file name is provided, pyGeoPressure will assume it is in the Wellinfo folder.

```
{
    "well_name": "CUG1",
    "loc": [
        707838,
        3274780
```
(continues on next page)

(continued from previous page)

```
],
"KB": 23,
"WD": 85,
"TD": 5000,
"hdf_file": "well_data.h5"
```
More information can be stored in well information file. Please check out the CUG1.well in the example surey.

## **5.6 Import Well Log Curve Data from file**

First, say we have a new well CUG3. After writing the CUG3.well file, and save it to Wellinfo folder. We initialize the survey.

```
[2]: survey = ppp. Survey (Path(SURVEY_FOLDER))
```

```
'No well named cug3'
```
A meassage shows "no well named cug3", it's because there is no data stored in well\_data.h5 file. (In pyGeoPressure, well log data is stored in hdf5 file.)

But we can still get its information:

```
[38]: survey.wells
```
}

```
[38]: {u'CUG1': <pygeopressure.basic.well.Well at 0x11031588>,
      u'CUG3': <pygeopressure.basic.well.Well at 0x10a0a8d0>}
```
 $[5]: \text{cug3} = \text{survey.wells}['CUG3']$ 

We provides two methods for importing well log curve data:

## **5.6.1 0. Read las/pseudo-las file**

First, we need to read data from file. pyGeoPressure provides a class LasData for reading las file and pseudo-las file.

```
[7]: las_data = ppp.LasData(las_file="C:/Users/yuhao/Desktop/CUG_depth/log_curves.las")
```
get las file type with:

```
[11]: las_data.file_type
```
[11]: 'pseudo-las'

Read pseudo-las file with:

[12]: las\_data.read\_pseudo\_las()

## **5.6.2 1. at runtime**

At runtime, well log curve data are stored in pandas dataframe. Each Well object has a dataframe attribute. To import well log curve to Well, users can directly set a new dataframe read by LasData to Well.dataframe.

```
[14]: cug3 = survey.wells['CUG3']
```
Set the data\_frame of LasData to Well:

```
[19]: cug3.data_frame = las_data.data_frame
```

```
[20]: cug3.logs
```

```
[20]: [u'Shale_Volume',
      u'Density',
      u'Density_filter20_sm1500',
      u'Velocity',
      u'Velocity_filter20_sm1500',
      u'Overburden_Pressure',
      u'Porosity']
```
Or part of the read dataframe:

```
[25]: cug3.data_frame = las_data.data_frame[['Depth(m)', 'Shale_Volume(Fraction)',
      ˓→'Density(G/C3)']]
```
- [26]: cug3.logs
- [26]: [u'Shale\_Volume', u'Density']

After importing logs, users should call "save well  $\log s()$ " to save them to storage file.

## **5.6.3 2. edit .hd5 file**

In pyGeoPressure, well log curve data is stored in hdf5 files (I call it storage file) on disk. To import well log curves, users can directly manage hdf5 file.

pyGeoPressure provides class WellStorage to manage hdf5 files.

```
[27]: storage = ppp.WellStorage(hdf5_file='C:/Users/yuhao/Desktop/CUG_depth/Wellinfo/well_
      \rightarrowdata.h5')
```

```
[28]: storage.add_well(well_name='cug3', well_data_frame=las_data.data_frame)
```

```
[29]: storage.wells
```
[29]: ['cug1', 'cug2', 'cug3']

When we reinitialize the survey, we will see that the data has been imported into Well CUG3.

```
[34]: survey = ppp. Survey (Path(SURVEY_FOLDER))
```

```
[35]: \text{cug3} = \text{survey.wells}['CUG3']
```

```
[36]: cug3.logs
```

```
[36]: [u'Shale_Volume',
      u'Density',
      u'Density_filter20_sm1500',
      u'Velocity',
      u'Velocity_filter20_sm1500',
      u'Overburden_Pressure',
      u'Porosity']
```
# **5.7 Adding Seismic Cube and Surface**

## **5.7.1 Add Seismic Cube**

Seismic cube is added by creating a new .seis file in Seismics folder.

The content of *velocity.seis* file in our example survey are:

```
"path": "velocity.sgy",
"inline_range": [200, 650, 2],
"z_range": [400, 1100, 4],
"crline_range": [700, 1200, 2],
"inDepth": true,
"Property_Type": "Velocity"
```
*Note that if path is relative, pygeopressure will look for segy file in the Seismics folder.*

## **5.7.2 Add Horizon**

Horizons can added by placing the horizon data file with extention .hor in Surfaces folder.

Horizon files are tsv(Tab Seperated Value) files with three columns each stores inline, crossline and Z value.

It header should be:

{

}

inline crline z

# **5.8 Data Types**

Three basic Data types in pyGeoPressure are Well for well, Log for well log and SeiSEGY for seismic data.

## **5.8.1 Well**

```
class pygeopressure.basic.well.Well(json_file, hdf_path=None)
     A class representing a well with information and log curve data.
```
## **Initializer:**

Well.**\_\_init\_\_**(*json\_file*, *hdf\_path=None*)

#### Parameters

- json\_file (*str*) path to parameter file
- hdf\_path (*str, optional*) path to hdf5 file used to override the one written in json\_file

## **Properties**

Well.**depth**()

depth values of the well

## Returns

#### Return type numpy.ndarray

Well.**logs**() logs stored in this well

## Returns

## Return type [list](https://docs.python.org/3/library/stdtypes.html#list)

- Well.**unit\_dict**() properties and their units
- Well.**hydrostatic**() Hydrostatic Pressure

#### Returns

#### Return type numpy.ndarray

## Well.**lithostatic**()

Overburden Pressure (Lithostatic)

#### Returns

Return type numpy.ndarray

#### Well.**hydro\_log**()

Returns Hydrostatic Pressure

Return type *[Log](#page-69-0)*

## Well.**normal\_velocity**()

Normal Velocity calculated using NCT stored in well

#### Returns

Return type numpy.ndarray

## **log curve data manipulation**

#### Well.**get\_log**(*logs*, *ref=None*)

Retreive one or several logs in well

### **Parameters**

- logs (*str or list str*) names of logs to be retrieved
- ref (*{'sea', 'kb'}*) depth reference, 'sea' references to sea level, 'kb' references to Kelly Bushing

Returns one or a list of Log objects

#### Return type *[Log](#page-69-0)*

```
Well.add_log(log, name=None, unit=None)
     Add new Log to current well
```
## Parameters

- $log (Log) log to be added$
- name (*str, optional*) name for the newly added log, None, use log.name
- unit (*str, optional*) unit for the newly added log, None, use log.unit

#### Well.**drop\_log**(*log\_name*)

delete a Log in current Well

Parameters log\_name (*str*) – name of the log to be deleted

Well.**rename\_log**(*log\_name*, *new\_log\_name*)

#### **Parameters**

- log name (*str*) log name to be replaced
- new\_log\_name (*str*)

#### Well.**update\_log**(*log\_name*, *log*)

Update well log already in current well with a new Log

#### **Parameters**

- **log\_name** (*str*) name of the log to be replaced in current well
- **log**  $(Log)$  Log to replace

Well.**to\_las**(*file\_path*, *logs\_to\_export=None*, *full\_las=False*, *null\_value=1e+30*) Export logs to LAS or pseudo-LAS file

#### **Parameters**

- file\_path (*str*) output file path
- logs\_to\_export (*list of str*) Log names to be exported, None export all logs
- **full las** (*bool*) True, export LAS header; False export only data hence psuedo-LAS
- null\_value (*scalar*) Null Value representation in output file.

Well.**save\_well\_logs**()

Save current well logs to file

## **Get Meassured pyGeoPressure**

Well.**get\_pressure**(*pres\_key*, *ref=None*, *hydrodynamic=0*, *coef=False*) Get Pressure Values or Pressure Coefficients

#### **Parameters**

- pres\_key (*str*) Pressure data name
- **ref** (*{'sea', 'kb'}*) depth reference, 'sea' references to sea level, 'kb' references to Kelly Bushing
- hydrodynamic (*float*) return Pressure at depth deeper than this value
- coef (*bool*) True get pressure coefficient else get pressure value

Returns Log object containing Pressure or Pressure coefficients

#### Return type *[Log](#page-69-0)*

#### Well.**get\_pressure\_normal**()

return pressure points within normally pressured zone.

Returns Log object containing normally pressured measurements

Return type *[Log](#page-69-0)*

## **Pressure Prediction**

```
Well.eaton(vel_log, obp_log=None, n=None, a=None, b=None)
     Predict pore pressure using Eaton method
```
#### **Parameters**

- vel\_log (*Log*) velocity log
- obp\_log (*Log*) overburden pressure log
- n (*scalar*) Eaton exponent

Returns a Log object containing calculated pressure.

#### Return type *[Log](#page-69-0)*

Well.**bowers**(*vel\_log*, *obp\_log=None*, *a=None*, *b=None*, *u=1*, *vmax=4600*, *start\_depth=None*, *buf=20*, *end\_depth=None*, *end\_buffer=10*)

Predict pore pressure using Eaton method

#### **Parameters**

- vel\_log (*Log*) velocity log
- obp\_log (*Log*) overburden pressure log
- a, b, u (*float*) bowers model coefficients

Returns a Log object containing calculated pressure.

#### Return type *[Log](#page-69-0)*

Well.**multivariate**(*vel\_log*, *por\_log*, *vsh\_log*, *obp\_log=None*, *a0=None*, *a1=None*, *a2=None*, *a3=None*, *b=None*)

## **Other**

```
Well.plot_horizons(ax, color_dict=None)
     Plot horizons stored in well
```

```
Well.save_params()
     Save edited parameters to well information file
```
## **5.8.2 Log**

```
class pygeopressure.basic.well_log.Log(file_name=None, log_name='unk')
     class for well log data
```
## **Initializer:**

```
Log.__init__(file_name=None, log_name='unk')
```
**Parameters** 

- file\_name (*str*) pseudo las file path
- **log\_name** (*str*) log name to create

Alternative initializer:

**classmethod** Log.**from\_scratch**(*depth*, *data*, *name=None*, *units=None*, *descr=None*, *prop\_type=None*)

## **Data interfaces:**

- Log.**depth**() depth data of the log
- Log.**data**() property data of the log
- Log.**start**() start depth of available property data
- Log.**stop**() end depth of available property data
- Log.**start\_idx**() start index of available property data
- Log.**stop\_idx**() end index of available property data
- Log.**top**() top depth of this log
- Log.**bottom**() bottom depth of this log

## **Plot:**

```
Log.plot(ax=None, color='gray', linewidth=0.5, linestyle='-', label=None, zorder=1)
     Plot log curve
```
Parameters ax (*matplotlib.axes.\_subplots.AxesSubplot*) – axis object to plot on, a new axis will be created if not provided

Returns

Return type matplotlib.axes.\_subplots.AxesSubplot

## **Others:**

- Log.**to\_las**(*file\_name*) Save as pseudo-las file
- Log.**get\_data**(*depth*) get data at certain depth
- Log.**get\_depth\_idx**(*d*) return index of depth
- Log.**get\_resampled**(*rate*) return resampled log

## **5.8.3 SeiSEGY**

**class** pygeopressure.basic.seisegy.**SeiSEGY**(*segy\_file*, *like=None*)

## **Initializers:**

The default initializer takes a segy file path:

SeiSEGY.**\_\_init\_\_**(*segy\_file*, *like=None*)

## Parameters

- segy\_file  $(str)$  segy file path
- like (*str, optional*) created segy file has the same dimesions as like.

The alternative initilizer from\_json takes a info file in json.

**classmethod** SeiSEGY.**from\_json**(*json\_file*, *segy\_file=None*) Initialize SeiSEGY from an json file containing information

#### **Parameters**

- **json\_file** (*str*) json file path
- segy\_file (*str*) segy file path for overriding information in json file.

**Iterators:**

SeiSEGY.**inlines**() Iterator for inline numbers

Yields *int* – inline number

SeiSEGY.**crlines**() Iterator for crline numbers

Yields *int* – cross-line number

SeiSEGY.**inline\_crlines**() Iterator for both inline and crline numbers

Yields *tuple of int* – (inline number, crossline number)

SeiSEGY.**depths**() Iterator for z coordinate

Yields *float* – depth value

## **Data interface:**

SeiSEGY.**data**(*indexes*)

Retrieve Data according to the index provided.

Parameters indexes (*{InlineIndex, CrlineIndex, DepthIndex, CdpIndex}*) – index of data to retrieve

Returns

Return type numpy.ndarray

## **Plots Data Sections:**

SeiSEGY.**plot**(*index*, *ax*, *kind='vawt'*, *cm='seismic'*, *ptype='seis'*) Plot seismic section according to index provided.

#### **Parameters**

- index (*{InlineIndex, CrlineIndex, DepthIndex, CdpIndex}*) index of data to plot
- ax (*matplotlib.axes.\_subplots.AxesSubplot*) axis to plot on
- **kind** (*{'vawt', 'img'}*) 'vawt' for variable area wiggle trace plot 'img' for variable density plot
- **cm**  $(str)$  colormap for plotting
- ptype (*str, optional*) property type

### Returns

Return type matplotlib.image.AxesImage

## **Others:**

SeiSEGY.**valid\_cdp**(*cdp\_num*) Return valid CDP numbers nearest to cdp\_num

Note: Internally, pyGeoPressrue interacts with SEGY file utlizing [segyio.](https://github.com/Statoil/segyio)

## **5.9 API**

## **5.9.1 pygeopressure package**

## **Subpackages**

**pygeopressure.basic package**

## **Submodules**

#### **pygeopressure.basic.horizon module**

class Horizon for accessing horizon

Created on Fri July 20 2017

**class** pygeopressure.basic.horizon.**Horizon**(*data\_file*) Bases: [object](https://docs.python.org/3/library/functions.html#object)

Horizon using excel file as input

Parameters data\_file (str) – path to excel data file

**get\_cdp**(*cdp*) Get value for a CDP point on the horizon.

Parameters cdp (*tuple of int (inline, crossline)*)

#### **pygeopressure.basic.indexes module**

class for survey index definition

#### created on Jun 10th 2017

- **class** pygeopressure.basic.indexes.**CdpIndex**(*cdp*) Bases: [pygeopressure.basic.indexes.SurveyIndex](#page-57-0)
- **class** pygeopressure.basic.indexes.**CrlineIndex**(*value*) Bases: [pygeopressure.basic.indexes.SurveyIndex](#page-57-0)
- **class** pygeopressure.basic.indexes.**DepthIndex**(*value*) Bases: [pygeopressure.basic.indexes.SurveyIndex](#page-57-0)
- <span id="page-57-0"></span>**class** pygeopressure.basic.indexes.**InlineIndex**(*value*) Bases: [pygeopressure.basic.indexes.SurveyIndex](#page-57-0)

```
class pygeopressure.basic.indexes.SurveyIndex(value)
    object
```
## **pygeopressure.basic.las module**

an interface for interacting with Las file

Created on Thu May 10 2018

**class** pygeopressure.basic.las.**LasData**(*las\_file*) Bases: [object](https://docs.python.org/3/library/functions.html#object)

Class for reading LAS and pseudo-LAS file data

null\_values could be set to more values in order to deal with messy files

**property data\_frame property file\_type find\_logs**() **property logs read\_las**()

**read\_pseudo\_las**()

**property units**

## **pygeopressure.basic.log\_tools module**

well log processing tools

Created on Sep 19 2018

pygeopressure.basic.log\_tools.**despike**(*curve*, *curve\_sm*, *max\_clip*)

```
pygeopressure.basic.log_tools.extrapolate_log_traugott(den_log, a, b, kb=0, wd=0)
     Extrapolate density log using Traugott equation
```
pygeopressure.basic.log\_tools.**interpolate\_log**(*log*) Log curve interpolation

pygeopressure.basic.log\_tools.**local\_average**(*log*, *rad=10*) upscale data using local averaging

#### **Parameters**

- **data**  $(Log())$  log data to be upscaled
- rad (*int*) local radius, data within this radius will be represented by a single value

Returns new\_log – upscaled log data

Return type *[Log](#page-69-0)*()

pygeopressure.basic.log\_tools.**rolling\_window**(*a*, *window*)

pygeopressure.basic.log\_tools.**shale**(*log*, *vsh\_log*, *thresh=0.35*)

Discern shale intervals

log [Log] log to discern

vsh\_log [Log] shale volume log

thresh [scalar] percentage threshold, 0 < thresh < 1

pygeopressure.basic.log\_tools.**smooth\_log**(*log*, *window=1500*)

## Parameters

- **log** (*Log object*) log to smooth
- window (*scalar*) window size of the median filter

Returns smoothed log – smoothed log

#### Return type Log object

pygeopressure.basic.log\_tools.**truncate\_log**(*log*, *top*, *bottom*) Remove unreliable values in the top and bottom section of well log

#### **Parameters**

- log (*Log object*)
- top, bottom (*scalar*) depth value

#### Returns trunc\_log

Return type Log object

```
pygeopressure.basic.log_tools.upscale_log(log, freq=20)
     downscale a well log with a lowpass butterworth filter
```

```
pygeopressure.basic.log_tools.write_peudo_las(file_name, logs)
     Write multiple logs to a pseudo las file.
```
#### **pygeopressure.basic.optimizer module**

optimizer for different models

Created on Sep 16 2018

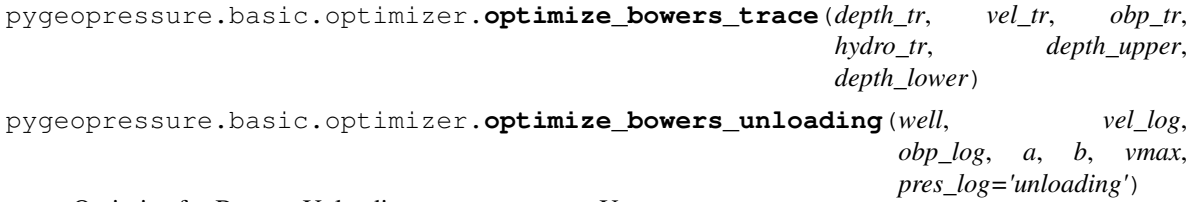

Optimize for Bowers Unloading curve parameter U

#### **Parameters**

- well (*Well*)
- vel\_log (*Log or str*) Log object or well log name stored in well
- obp\_log (*Log or str*) Log object or well log name stored in well
- vmax (*float*) vmax in bowers unloading curve
- pres\_log (*Log or str*) Log object storing measured pressure value or Pressure name stored in well

#### Returns

• u (*float*) – unloading curve cofficient U

• error (*float*) – Relative RMS error

```
pygeopressure.basic.optimizer.optimize_bowers_virgin(well, vel_log, obp_log, up-
                                                               per, lower, pres_log='loading',
                                                               mode='nc', nnc=5)
```
Optimizer for Bowers loading curve

#### **Parameters**

- well (*Well*)
- vel\_log (*Log or str*) Log object or well log name stored in well
- obp\_log (*Log or str*) Log object or well log name stored in well
- upper (*float or str*) upper bound of nct, depth value or horizon name
- **lower** (*float or str*) lower bound of nct, depth value or horizon name
- pres\_log (*Log or str*) Log object storing measured pressure value or Pressure name stored in well
- mode (*{'nc', 'pres', 'both'}*) which pressure to use for optimization, 'nc' : points on NCT - 'pres' : points in pres\_log - 'both' : both of them
- nnc (*int*) number of points to pick on NCT

#### Returns

- a, b (*tuple of floats*) optimized bowers loading curve coefficients
- rms\_err (*float*) root mean square error of pressure

```
pygeopressure.basic.optimizer.optimize_eaton(well, vel_log, obp_log, a, b,
                                               pres_log='loading')
```
Optimizer for Eaton model

#### **Parameters**

- well (*Well*)
- vel\_log (*Log or str*) Log object or well log name stored in well
- **obp\_log** (*Log or str*) Log object or well log name stored in well
- a, b (*float*) coefficients of NCT
- pres\_log (*Log or str*) Log object storing measured pressure value or Pressure name stored in well

#### Returns

- n (*float*) optimized eaton exponential
- min\_eer (*float*) minimum error abtained by optimized n
- **rms\_err** (*array*) array of rms error of different n around minmum

```
pygeopressure.basic.optimizer.optimize_multivaraite(well, obp_log, vel_log, por_log,
                                                              vsh_log, B, upper, lower)
```
#### pygeopressure.basic.optimizer.**optimize\_nct**(*vel\_log*, *fit\_start*, *fit\_stop*)

#### Fit velocity NCT

#### **Parameters**

- vel\_log (*Log*) Velocity log
- fit\_start, fit\_stop (*float*) start and end depth for fitting

Returns  $a, b - NCT$  coefficients

#### Return type [float](https://docs.python.org/3/library/functions.html#float)

```
pygeopressure.basic.optimizer.optimize_nct_trace(depth, vel, fit_start, fit_stop,
                                                      pick=True)
```

```
pygeopressure.basic.optimizer.optimize_traugott(den_log, fit_start, fit_stop, kb=0,
                                                      wd=0)
```
Fit density variation against depth with Traugott equation

**Parameters** 

- den\_log (*Log*) Density log
- fit\_start, fit\_stop (*float*) start and end depth for fitting
- kb (*float*) kelly bushing height in meters
- wd (*float*) water depth in meters

Returns  $a, b$  – Traugott equation coefficients

Return type [float](https://docs.python.org/3/library/functions.html#float)

## **pygeopressure.basic.plots module**

a Well class utilizing pandas DataFrame and hdf5 storage

```
Created on May 27 2018
```

```
class pygeopressure.basic.plots.LoadingPlot(ax, obp_logs, vel_logs, pres_logs,
```
*well\_names*)

Bases: [object](https://docs.python.org/3/library/functions.html#object)

Parameters json\_file (*str*) – path to parameter file

```
check_error(obp_log, vel_log, pres_log)
```
**error\_sigma**()

**fit**()

```
plot()
```
pygeopressure.basic.plots.**plot\_bowers\_unloading**(*ax*, *a*, *b*, *u*, *vmax*, *well*, *vel\_log*, *obp\_log*, *pres\_log='unloading'*)

plot bowers unloading plot

```
pygeopressure.basic.plots.plot_bowers_vrigin(ax, a, b, well, vel_log, obp_log, up-
                                                      per, lower, pres_log='loading', mode='nc',
                                                      nnc=5)
```

```
pygeopressure.basic.plots.plot_eaton_error(ax, well, vel_log, obp_log, a, b,
                                               pres_log='loading')
```

```
pygeopressure.basic.plots.plot_multivariate(axes, well, vel_log, por_log, vsh_log,
                                                     obp_log, upper, lower, a0, a1, a2, a3, B)
```
### **pygeopressure.basic.seisegy module**

class for interfacing with segy file.

Created on Feb. 7th 2018

```
class pygeopressure.basic.seisegy.SeiSEGY(segy_file, like=None)
```
Bases: [object](https://docs.python.org/3/library/functions.html#object)

**cdp**(*cdp*)

data of a cdp

**crline**(*crline*) data of a crossline section

**crlines**()

Iterator for crline numbers

Yields *int* – cross-line number

## **data**(*indexes*)

Retrieve Data according to the index provided.

Parameters indexes (*{InlineIndex, CrlineIndex, DepthIndex, CdpIndex}*) – index of data to retrieve

Returns

Return type numpy.ndarray

### **depth**(*depth*)

data of a depth slice

#### **depths**()

Iterator for z coordinate

Yields *float* – depth value

**classmethod from\_json**(*json\_file*, *segy\_file=None*) Initialize SeiSEGY from an json file containing information

#### Parameters

- json\_file (*str*) json file path
- segy\_file (*str*) segy file path for overriding information in json file.

#### **inline**(*inline*)

data of a inline section

#### **inline\_crlines**()

Iterator for both inline and crline numbers

Yields *tuple of int* – (inline number, crossline number)

#### **inlines**()

Iterator for inline numbers

Yields *int* – inline number

# **plot**(*index*, *ax*, *kind='vawt'*, *cm='seismic'*, *ptype='seis'*)

Plot seismic section according to index provided.

## Parameters

• index (*{InlineIndex, CrlineIndex, DepthIndex, CdpIndex}*) – index of data to plot

- ax (*matplotlib.axes.\_subplots.AxesSubplot*) axis to plot on
- kind (*{'vawt', 'img'}*) 'vawt' for variable area wiggle trace plot 'img' for variable density plot
- **cm**  $(str)$  colormap for plotting
- ptype (*str, optional*) property type

#### Returns

#### Return type matplotlib.image.AxesImage

**update**(*index*, *data*) Update data with ndarray

#### Parameters

- index (*InlineIndex*)
- data (*2-d ndarray*) data for updating Inline

**valid\_cdp**(*cdp\_num*) Return valid CDP numbers nearest to cdp\_num

#### **pygeopressure.basic.survey module**

Class for defining a seismic survey

Created on Fri Dec 11 20:24:38 2015

**exception** pygeopressure.basic.survey.**DuplicateSurveyNameExeption** Bases: [Exception](https://docs.python.org/3/library/exceptions.html#Exception)

**class** pygeopressure.basic.survey.**Survey**(*survey\_dir*) Bases: [pygeopressure.basic.survey\\_setting.SurveySetting](#page-64-0)

Survey object for combining seismic data and well log data.

Parameters survey\_dir (str) – survey directory.

#### **seis\_json**

associated seismic data information file.

Type [str](https://docs.python.org/3/library/stdtypes.html#str)

### **well\_json**

associated well data information file.

Type [str](https://docs.python.org/3/library/stdtypes.html#str)

### **wells**

dictionary holding all Well objects.

Type [dict](https://docs.python.org/3/library/stdtypes.html#dict)

#### **seisCube**

SeisCube object holding seismic data.

Type SeisCube

#### **inl\_crl**

well position in reference to seismic survey setting (inl/crl)

Type [dict](https://docs.python.org/3/library/stdtypes.html#dict)

**add\_well**(*well*) add a well to survey

- **get\_seis**(*well\_name*, *attr*, *radius=0*) get seismic data in the vicinity of a given well
- **get\_seis**(*seis\_name*, *well\_name*, *radius=0*) Get seismic trace data nearest to the well location.

**get\_sparse\_list**(*seis\_name*, *depth*, *log\_name*)

**sparse\_mesh**(*seis\_name*, *depth*, *log\_name*)

pygeopressure.basic.survey.**create\_survey\_directory**(*root\_dir*, *survey\_name*) Create survey folder structure

#### Parameters

- **root\_dir** (*str*) Root directory for storing surveys
- survey\_nam (*str*)

```
pygeopressure.basic.survey.get_data_files(dir_path)
     get all dot file with given path
```
dir\_path: Path

## **pygeopressure.basic.survey\_setting module**

A survey setting class

```
Created on Sat Jan 20 2018
```

```
class pygeopressure.basic.survey_setting.SurveySetting(threepoints)
```
Bases: [object](https://docs.python.org/3/library/functions.html#object)

class to hold survey settings and compute additional coordination property

**static angle**(*x*, *y*) Return angle from 0 to pi

x : tuple y : tuple

#### **azimuth\_and\_invertedAxis**()

Determine azimuth (Crossline axis direction from Coordination North) and Inline axis is positive to the right (invertedAxis=False) or to the left (invertedAxis=True)

**coord\_2\_line**(*coordinate*)

```
draw_survey_line(ax)
```
**four\_corner\_on\_canvas**(*canvas\_width*, *canvas\_height*, *scale\_factor=0.8*) get the coordinaiton of four corners of survey area on canvas

**line\_2\_coord**(*inline*, *crline*)

#### **pygeopressure.basic.threepoints module**

#### Created on Feb. 14th 2018

- **exception** pygeopressure.basic.threepoints.**Invalid\_threepoints\_Exception**(*message=None*) Bases: [Exception](https://docs.python.org/3/library/exceptions.html#Exception)
- **exception** pygeopressure.basic.threepoints.**Not\_threepoints\_v1\_Exception**(*message=None*) Bases: [Exception](https://docs.python.org/3/library/exceptions.html#Exception)
- **exception** pygeopressure.basic.threepoints.**Not\_threepoints\_v2\_Exception**(*message=None*) Bases: [Exception](https://docs.python.org/3/library/exceptions.html#Exception)
- **class** pygeopressure.basic.threepoints.**ThreePoints**(*json\_file=None*) Bases: [object](https://docs.python.org/3/library/functions.html#object)

inline, crossline and z coordinates of three points in survey

#### **pygeopressure.basic.utils module**

#### some utilities

pygeopressure.basic.utils.**methdispatch**(*func*)

```
pygeopressure.basic.utils.nmse(measure, predict)
     Normalized Root-Mean-Square Error
```
with  $RMS(y - y^*)$  as nominator, and  $MEAN(y)$  as denominator

```
pygeopressure.basic.utils.pick_sparse(a_array, n)
     Pick n equally spaced samples from array
```
#### Parameters

- a\_array (*1-d ndarray*)
- n (*int*) number of samples to pick

pygeopressure.basic.utils.**rmse**(*measure*, *predict*) Relative Root-Mean-Square Error

with  $RMS(y - y^*)$  as nominator, and  $RMS(y)$  as denominator

pygeopressure.basic.utils.**split\_sequence**(*sequence*, *length*) Split a sequence into fragments with certain length

#### **pygeopressure.basic.vawt module**

Created on Thu Apr 26 2017

**class** pygeopressure.basic.vawt.**Wiggles**(*data*, *wiggleInterval=10*, *overlap=1*, *pos-Fill='black'*, *negFill=None*, *lineColor='black'*, *rescale=True*, *extent=None*, *ax=None*)

Bases: [object](https://docs.python.org/3/library/functions.html#object)

**wiggle**(*values*) Plot a trace in VAWT(Variable Area Wiggle Trace)

**wiggles**() 2-D Wiggle Trace Variable Amplitude Plot pygeopressure.basic.vawt.**img**(*data*, *extent*, *ax*, *cm='seismic'*, *ptype='seis'*)

#### pygeopressure.basic.vawt.**opendtect\_seismic\_colormap**()

pygeopressure.basic.vawt.**wiggle**(*values*, *origin=0*, *posFill='black'*, *negFill=None*, *line-Color='black'*, *resampleRatio=10*, *rescale=False*, *zmin=0*, *zmax=None*, *ax=None*)

Plot a trace in VAWT(Variable Area Wiggle Trace)

#### **Parameters**

- x (*input data (1D numpy array)*)
- origin (*(default, 0) value to fill above or below (float)*)
- posFill (*(default, black)*) color to fill positive wiggles with (string or None)
- negFill (*(default, None)*) color to fill negative wiggles with (string or None)
- **lineColor** (*(default, black)*) color of wiggle trace (string or None)
- resampleRatio (*(default, 10)*) factor to resample traces by before plotting (1 = raw data) (float)
- rescale (*(default, False)*) If True, rescale "x" to be between -1 and 1
- zmin (*(default, 0)*) The minimum z to use for plotting
- **zmax** (*(default, len(x))*) The maximum z to use for plotting
- ax (*(default, current axis)*) The matplotlib axis to plot onto

#### Returns

#### Return type Plot

pygeopressure.basic.vawt.**wiggles**(*data*, *wiggleInterval=10*, *overlap=5*, *posFill='black'*, *neg-Fill=None*, *lineColor='black'*, *rescale=True*, *extent=None*, *ax=None*)

2-D Wiggle Trace Variable Amplitude Plot

#### Parameters

- x (*input data (2D numpy array)*)
- wiggleInterval (*(default, 10) Plot 'wiggles' every wiggleInterval traces*)
- **overlap** (*(default, 0.7) amount to overlap 'wiggles' by (1.0 = scaled*) to wiggleInterval)
- posFill (*(default, black) color to fill positive wiggles with (string*) or None)
- negFill (*(default, None) color to fill negative wiggles with (string*) or None)
- lineColor (*(default, black) color of wiggle trace (string or None)*)
- resampleRatio (*(default, 10) factor to resample traces by before*) plotting (1 = raw data) (float)
- extent (*(default, (0, nx, 0, ny)*) The extent to use for the plot.) A 4-tuple of (xmin, xmax, ymin, ymax)
- ax (*(default, current axis) The matplotlib axis to plot onto.*)
- Output a matplotlib plot on the current axes

#### **pygeopressure.basic.well module**

a Well class utilizing pandas DataFrame and hdf5 storage

Created on Tue Dec 27 2016

```
class pygeopressure.basic.well.Well(json_file, hdf_path=None)
    Bases: object
```
A class representing a well with information and log curve data.

**add\_log**(*log*, *name=None*, *unit=None*) Add new Log to current well

#### Parameters

- $\log (Log) \log$  to be added
- name (*str, optional*) name for the newly added log, None, use log.name
- unit (*str, optional*) unit for the newly added log, None, use log.unit

**bowers**(*vel\_log*, *obp\_log=None*, *a=None*, *b=None*, *u=1*, *vmax=4600*, *start\_depth=None*, *buf=20*, *end\_depth=None*, *end\_buffer=10*) Predict pore pressure using Eaton method

#### Parameters

- vel\_log (*Log*) velocity log
- obp\_log (*Log*) overburden pressure log
- a, b, u (*float*) bowers model coefficients

Returns a Log object containing calculated pressure.

#### Return type *[Log](#page-69-0)*

## **property depth**

depth values of the well

#### Returns

Return type numpy.ndarray

**drop\_log**(*log\_name*) delete a Log in current Well

Parameters log\_name (*str*) – name of the log to be deleted

**eaton**(*vel\_log*, *obp\_log=None*, *n=None*, *a=None*, *b=None*) Predict pore pressure using Eaton method

#### Parameters

- vel\_log (*Log*) velocity log
- obp\_log (*Log*) overburden pressure log
- n (*scalar*) Eaton exponent

Returns a Log object containing calculated pressure.

#### Return type *[Log](#page-69-0)*

**get\_log**(*logs*, *ref=None*) Retreive one or several logs in well

#### Parameters

- logs (*str or list str*) names of logs to be retrieved
- ref (*{'sea', 'kb'}*) depth reference, 'sea' references to sea level, 'kb' references to Kelly Bushing

Returns one or a list of Log objects

#### Return type *[Log](#page-69-0)*

**get\_pressure**(*pres\_key*, *ref=None*, *hydrodynamic=0*, *coef=False*) Get Pressure Values or Pressure Coefficients

#### Parameters

- pres\_key (*str*) Pressure data name
- ref ( ${'sea'}, 'kb'$ ) depth reference, 'sea' references to sea level, 'kb' references to Kelly Bushing
- hydrodynamic (*float*) return Pressure at depth deeper than this value
- coef (*bool*) True get pressure coefficient else get pressure value

Returns Log object containing Pressure or Pressure coefficients

Return type *[Log](#page-69-0)*

**get\_pressure\_normal**()

return pressure points within normally pressured zone.

Returns Log object containing normally pressured measurements

Return type *[Log](#page-69-0)*

#### **hydro\_log**()

Returns Hydrostatic Pressure

Return type *[Log](#page-69-0)*

**property hydrostatic**

Hydrostatic Pressure

### Returns

Return type numpy.ndarray

### **property lithostatic**

Overburden Pressure (Lithostatic)

## Returns

#### Return type numpy.ndarray

**property logs** logs stored in this well

#### Returns

#### Return type [list](https://docs.python.org/3/library/stdtypes.html#list)

**multivariate**(*vel\_log*, *por\_log*, *vsh\_log*, *obp\_log=None*, *a0=None*, *a1=None*, *a2=None*, *a3=None*, *b=None*)

**property normal\_velocity** Normal Velocity calculated using NCT stored in well

#### Returns

#### Return type numpy.ndarray

**plot\_horizons**(*ax*, *color\_dict=None*) Plot horizons stored in well

**rename\_log**(*log\_name*, *new\_log\_name*)

#### Parameters

- **log\_name** (*str*) log name to be replaced
- new\_log\_name (*str*)

#### **save\_params**()

Save edited parameters to well information file

#### **save\_well\_logs**()

Save current well logs to file

**to\_las**(*file\_path*, *logs\_to\_export=None*, *full\_las=False*, *null\_value=1e+30*) Export logs to LAS or pseudo-LAS file

#### Parameters

- file\_path (*str*) output file path
- logs\_to\_export (*list of str*) Log names to be exported, None export all logs
- full\_las (*bool*) True, export LAS header; False export only data hence psuedo-LAS
- null\_value (*scalar*) Null Value representation in output file.

## **property unit\_dict**

properties and their units

**update\_log**(*log\_name*, *log*) Update well log already in current well with a new Log

#### Parameters

- log\_name (*str*) name of the log to be replaced in current well
- log  $(Log)$  Log to replace

## **pygeopressure.basic.well\_log module**

class Log for well log data

#### Created on Fri Apr 18 2017

<span id="page-69-0"></span>**class** pygeopressure.basic.well\_log.**Log**(*file\_name=None*, *log\_name='unk'*)

Bases: [object](https://docs.python.org/3/library/functions.html#object)

class for well log data

### **property bottom** bottom depth of this log

## **property data**

property data of the log

#### **property depth** depth data of the log

**classmethod from\_scratch**(*depth*, *data*, *name=None*, *units=None*, *descr=None*, *prop\_type=None*)

**get\_data**(*depth*) get data at certain depth

**get\_depth\_idx**(*d*) return index of depth

**get\_resampled**(*rate*) return resampled log

**plot**(*ax=None*, *color='gray'*, *linewidth=0.5*, *linestyle='-'*, *label=None*, *zorder=1*) Plot log curve

> Parameters ax (*matplotlib.axes.\_subplots.AxesSubplot*) – axis object to plot on, a new axis will be created if not provided

Returns

Return type matplotlib.axes.\_subplots.AxesSubplot

**property start** start depth of available property data

**property start\_idx** start index of available property data

**property stop** end depth of available property data

**property stop\_idx** end index of available property data

**to\_las**(*file\_name*) Save as pseudo-las file

**property top** top depth of this log

## **pygeopressure.basic.well\_storage module**

an interface to a hdf5 storage file

Created on Thu May 10 2018

**class** pygeopressure.basic.well\_storage.**WellStorage**(*hdf5\_file=None*)

Bases: [object](https://docs.python.org/3/library/functions.html#object)

interface to hdf5 file storing well logs

this class is designed to accept only LasData.data\_frame as input data

**add\_well**(*well\_name*, *well\_data\_frame*)

**get\_well\_data**(*well\_name*)

**logs\_into\_well**(*well\_name*, *logs\_data\_frame*)

**remove\_well**(*well\_name*)

**update\_well**(*well\_name*, *well\_data\_frame*)

**property wells**

## **Module contents**

### **pygeopressure.pressure package**

## **Submodules**

### **pygeopressure.pressure.bowers module**

Routines to calculate pore pressure

```
pygeopressure.pressure.bowers.bowers(v, obp, u, start_idx, a, b, vmax, end_idx=None)
     Compute pressure using Bowers equation.
```
#### **Parameters**

- v (*1-d ndarray*) velocity array whose unit is m/s.
- obp (*1-d ndarray*) Overburden pressure whose unit is Pa.
- v0 (*float, optional*) the velocity of unconsolidated regolith whose unit is m/s.
- a (*float, optional*) coefficient a
- b (*float, optional*) coefficient b

#### **Notes**

$$
P = S - \left[\frac{(V - V_0)}{a}\right]^{\frac{1}{b}}
$$

[3](#page-71-0)

pygeopressure.pressure.bowers.**bowers\_varu**(*v*, *obp*, *u*, *start\_idx*, *a*, *b*, *vmax*, *buf=20*, *end\_idx=None*, *end\_buffer=10*)

Bowers Method with buffer zone above unloading zone

#### **Parameters**

- v (*1-d ndarray*) velocity array whose unit is m/s.
- obp (*1-d ndarray*) Overburden pressure whose unit is Pa.
- u (*float*) coefficient u
- start\_idx (*int*) index of start of fluid expansion
- a (*float, optional*) coefficient a
- b (*float, optional*) coefficient b
- vmax (*float*)
- **buf** (*int, optional*) len of buffer interval, buf should be smaller than start\_idx
- end\_idx (*int*) end of fluid expasion
- end\_buffer (*int*) len of end buffer interval

<span id="page-71-0"></span><sup>3</sup> Bowers, G. L. (1994). Pore pressure estimation from velocity data: accounting from overpressure mechanisms besides undercompaction: Proceedings of the IADC/SPE drilling conference, Dallas, 1994, (IADC/SPE), 1994, pp 515–530. In International Journal of Rock Mechanics and Mining Sciences & Geomechanics Abstracts (Vol. 31, p. 276). Pergamon.
<span id="page-72-2"></span>pygeopressure.pressure.bowers.**invert\_unloading**(*v*, *a*, *b*, *u*, *v\_max*) invert of Unloading curve in Bowers's method.

pygeopressure.pressure.bowers.**invert\_virgin**(*v*, *a*, *b*) invert of virgin curve.

pygeopressure.pressure.bowers.**power\_bowers**(*sigma\_vc\_ratio*, *u*)

```
pygeopressure.pressure.bowers.unloading_curve(sigma, a, b, u, v_max)
     Unloading curve in Bowers's method.
```

```
pygeopressure.pressure.bowers.virgin_curve(sigma, a, b)
    Virgin curve in Bowers' method.
```
#### <span id="page-72-0"></span>**pygeopressure.pressure.bowers\_seis module**

Routines for Bowers' pore pressure prediction with seismic velocity

```
pygeopressure.pressure.bowers_seis.bowers_optimize(bowers_cube, obp_cube, vel_cube,
                                                           upper_hor, lower_hor)
    Bowers prediction with automatic coefficient optimization
pygeopressure.pressure.bowers_seis.bowers_seis(output_name, obp_cube, vel_cube,
                                                      a=None, b=None, upper=None,
                                                      lower=None, mode='simple')
pygeopressure.pressure.bowers_seis.bowers_simple(bowers_cube, obp_cube, vel_cube,
                                                         a=None, b=None)
```
Bowers prediction with fixed a, b

#### <span id="page-72-1"></span>**pygeopressure.pressure.eaton module**

Routines for eaton pressure prediction

```
Created on Sep 20 2018
```

```
pygeopressure.pressure.eaton.eaton(v, vn, hydrostatic, lithostatic, n=3)
     Compute pore pressure using Eaton equation.
```
#### **Parameters**

- v (*1-d ndarray*) velocity array whose unit is m/s.
- vn (*1-d ndarray*) normal velocity array whose unit is m/s.
- hydrostatic (*1-d ndarray*) hydrostatic pressure in mPa
- lithostatic (*1-d ndarray*) Overburden pressure whose unit is mPa.
- v0 (*float, optional*) the velocity of unconsolidated regolith whose unit is ft/s.
- n (*float, optional*) eaton exponent

#### Returns

Return type ndarray

<span id="page-73-3"></span>**Notes**

$$
P = S - \sigma_n \left(\frac{V}{V_n}\right)^n
$$

[4](#page-73-0)

pygeopressure.pressure.eaton.**power\_eaton**(*v\_ratio*, *n*)

**Notes**

$$
\frac{\sigma}{\sigma_n} = \left(\frac{V}{V_n}\right)^n
$$

pygeopressure.pressure.eaton.**sigma\_eaton**(*es\_norm*, *v\_ratio*, *n*) calculate effective pressure with the ratio of velocity and normal velocity

**Notes**

$$
\sigma = \sigma_n \left( \frac{V}{V_n} \right)^n
$$

#### <span id="page-73-1"></span>**pygeopressure.pressure.eaton\_seis module**

Routines for eaton seismic pressure prediction

Created on Sep 24 2018

```
pygeopressure.pressure.eaton_seis.eaton_seis(output_name, obp_cube, vel_cube,
                                               n, a=None, b=None, upper=None,
                                               lower=None)
```
#### <span id="page-73-2"></span>**pygeopressure.pressure.hydrostatic module**

Function to calculate hydrostatic pressure

Created on Fri Nov 11 2016

```
pygeopressure.pressure.hydrostatic.hydrostatic_pressure(depth, kelly_bushing=0,
                                                              depth_w=0, rho_f=1.0,
                                                              rho_w=1.0)
```
#### **Parameters**

- depth (*scalar or 1-d ndarray*) measured depth, unit: meter
- **rho\_f** (*scalar*) density of pore fluid, g/cm3
- kelly\_bushing (*scalar*) kelly bushing elevation, in meter
- depth\_w (*scalar*) sea water depth
- rho\_w (*scalar*) sea water density

#### Returns pressure – unit: mPa

<span id="page-73-0"></span><sup>4</sup> Eaton, B. A., & others. (1975). The equation for geopressure prediction from well logs. In Fall Meeting of the Society of Petroleum Engineers of AIME. Society of Petroleum Engineers.

#### Return type scalar or 1-d ndarray

<span id="page-74-1"></span>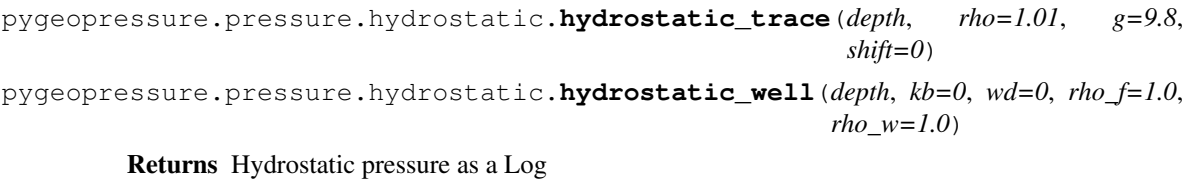

Return type *[Log](#page-69-0)*

#### <span id="page-74-0"></span>**pygeopressure.pressure.multivariate module**

Routines for multivariate pressure prediction

Created on Sep 20 2018

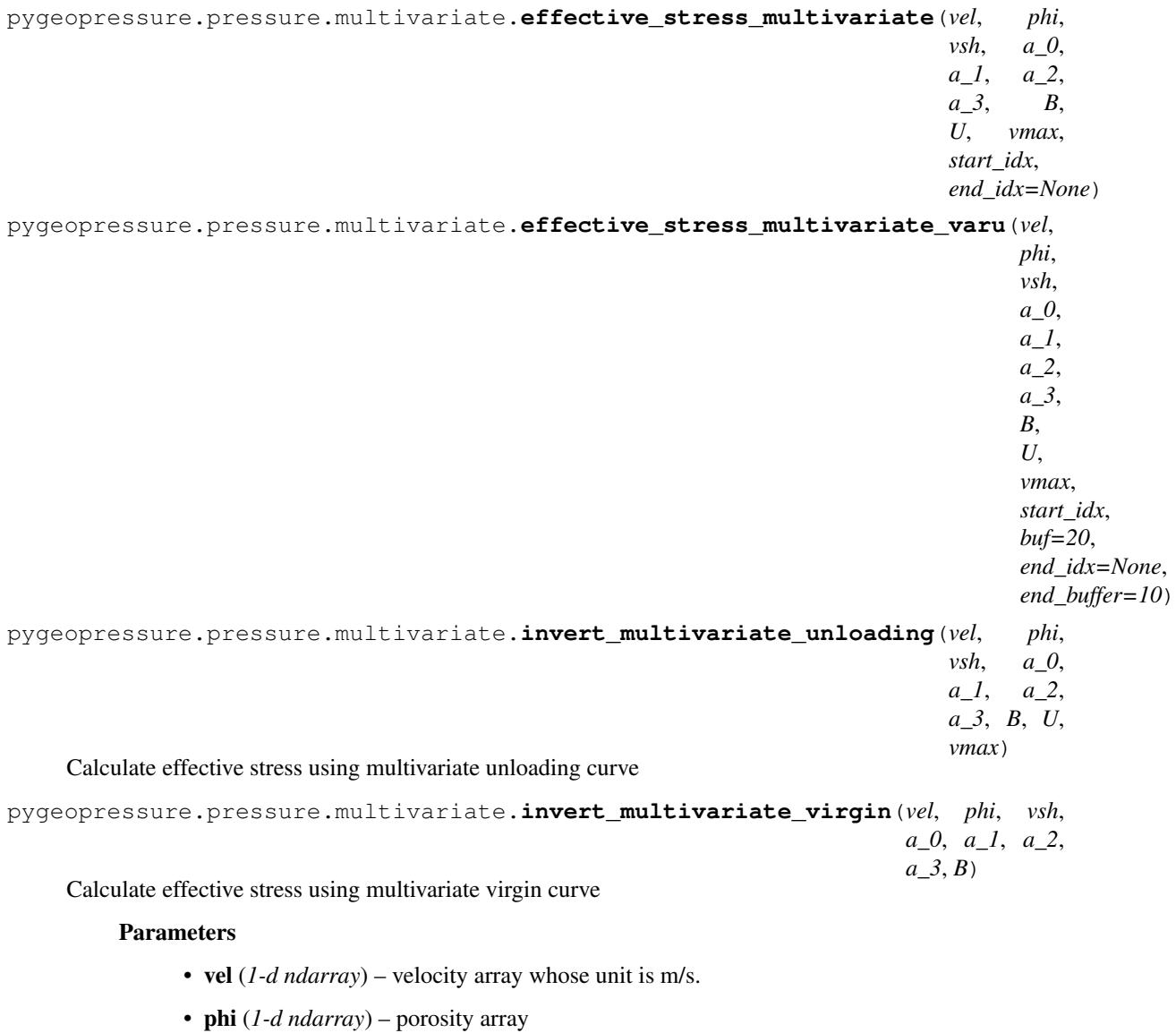

• vsh (*1-d ndarray*) – shale volume

• a  $0$ , a  $1$ , a  $2$ , a  $3$  (*scalar*) – coefficients

<span id="page-75-1"></span>Returns sigma

Return type 1-d ndarray

```
pygeopressure.pressure.multivariate.multivariate_unloading(sigma, phi, vsh, a_0,
                                                                         a_1, a_2, a_3, B, U,
                                                                         vmax)
     Calculate velocity using multivariate unloading curve
```

```
pygeopressure.pressure.multivariate.multivariate_virgin(sigma, phi, vsh, a_0, a_1,
                                                                a_2, a_3, B)
```
Calculate velocity using multivariate virgin curve

#### **Parameters**

- sigma (*1-d ndarray*) effective pressure
- phi (*1-d ndarray*) effective porosity
- vsh (*1-d ndarray*) shale volume
- a\_0, a\_1, a\_2, a\_3 (*float*) coefficients of equation
- B (*float*) effective pressure exponential

Returns out – velocity array

Return type 1-d ndarray

#### **Notes**

$$
V = a_0 + a_1\phi + a_2V_{sh} + a_3\sigma^B
$$

```
5
```

```
pygeopressure.pressure.multivariate.pressure_multivariate(obp, vel, phi, vsh,
                                                                 a_0, a_1, a_2, a_3,
                                                                 B, U, vmax, start_idx,
                                                                 end_idx=None)
```
Pressure Prediction using multivariate model

```
pygeopressure.pressure.multivariate.pressure_multivariate_varu(obp, vel, phi,
                                                                              vsh, a_0, a_1,
                                                                              a_2, a_3, B, U,
                                                                              vmax, start_idx,
                                                                              buf=20,
                                                                              end_idx=None,
                                                                              end_buffer=10)
     Pressure Prediction using multivariate model
```
<span id="page-75-0"></span><sup>5</sup> Sayers, C., Smit, T., van Eden, C., Wervelman, R., Bachmann, B., Fitts, T., et al. (2003). Use of reflection tomography to predict pore pressure in overpressured reservoir sands. In submitted for presentation at the SEG 2003 annual meeting.

#### <span id="page-76-2"></span><span id="page-76-1"></span>**pygeopressure.pressure.obp module**

Functions related to density and Overburden Pressrue Calculation

pygeopressure.pressure.obp.**gardner**(*v*, *c=0.31*, *d=0.25*)

Estimate density with velocity

**Parameters** 

- v (*1-d ndarray*) interval velocity array
- c (*float, optional*) coefficient a
- d (*float, optional*) coefficient d

Returns out – density array

Return type 1-d ndarray

#### **Notes**

 $\rho = cV^d$ 

typical values for a and b in GOM coast are  $a=0.31$  $a=0.31$ ,  $b=0.25<sup>1</sup>$ .

pygeopressure.pressure.obp.**gardner\_seis**(*output\_name*, *vel\_cube*, *c=0.31*, *d=0.25*)

**Parameters output\_name** (*str*) – output file name without extention

Returns

Return type SeiSEGY

pygeopressure.pressure.obp.**obp\_section**(*rho\_inline*, *step*)

pygeopressure.pressure.obp.**obp\_seis**(*output\_name*, *den\_cube*)

pygeopressure.pressure.obp.**obp\_trace**(*rho*, *step*) Compute Overburden Pressure for a trace

Parameters rho (*1-d array*) – density in g/cc

Returns out – overburden pressure in mPa

Return type 1-d ndarray

pygeopressure.pressure.obp.**obp\_well**(*den\_log*, *kb=41*, *wd=82*, *rho\_w=1.01*) Compute Overburden Pressure for a Log

#### **Parameters**

- den\_log (*Log*) density log (extrapolated)
- **kb** (*scalar*) kelly bushing elevation in meter
- wd (*scalar*) from sea level to sea bottom (a.k.a mudline) in meter
- rho\_w (*scalar*) density of sea water depending on the salinity of sea water (1.01-1.05g/cm3)

Returns out – Log containing overburden pressure in mPa

Return type *[Log](#page-69-0)*

<span id="page-76-0"></span><sup>&</sup>lt;sup>1</sup> G. Gardner, L. Gardner, and A. Gregory, "Formation velocity and density - the diagnostic basics for stratigraphic traps," Geophysics, vol. 39, no. 6, pp. 770-780, 1974.

<span id="page-77-2"></span>pygeopressure.pressure.obp.**overburden\_pressure**(*depth*, *rho*, *kelly\_bushing=41*, *depth\_w=82, rho\_w=1.01*)

Calculate Overburden Pressure

#### **Parameters**

- depth (*1-d ndarray*)
- rho (*1-d ndarray*) density in g/cm3
- kelly\_bushing (*scalar*) kelly bushing elevation in meter
- depth\_w (*scalar*) from sea level to sea bottom (a.k.a mudline) in meter
- rho\_w (*scalar*) density of sea water depending on the salinity of sea water (1.01- 1.05g/cm3)

Returns obp – overburden pressure in mPa

#### Return type 1-d ndarray

```
pygeopressure.pressure.obp.traugott(z, a, b)
```
estimate density with depth

#### **Parameters**

- depth (*1-d ndarray*)
- a, b (*scalar*)

#### **Notes**

$$
\overline{\rho(h)} = 16.3 + h/3125^{0.6}
$$

gives the average sediment density in pounds per gallon (ppg) mud weight equivalent between the sea floor and depth h (in feet) below the sea floor.

So, density variation with depth takes the form<sup>[2](#page-77-0)</sup>:

$$
\rho(z) = \rho_0 + az^b
$$

pygeopressure.pressure.obp.**traugott\_trend**(*depth*, *a*, *b*, *kb=0*, *wd=0*)

#### <span id="page-77-1"></span>**pygeopressure.pressure.utils module**

some utilities regarding pressure calculation

pygeopressure.pressure.utils.**create\_seis**(*name*, *like*)

**Parameters** 

- name (*str*)
- like (*SeiSEGY*)

pygeopressure.pressure.utils.**create\_seis\_info**(*segy\_object*, *name*)

**Parameters** 

- segy\_object (*SeiSEGY*)
- name (*str*)

<span id="page-77-0"></span><sup>2</sup> Traugott, Martin. "Pore/fracture pressure determinations in deep water." World Oil 218.8 (1997): 68-70.

### <span id="page-78-2"></span><span id="page-78-0"></span>**Module contents**

#### **pygeopressure.velocity package**

#### **Submodules**

#### <span id="page-78-1"></span>**pygeopressure.velocity.conversion module**

Routines performing velocity type conversion

pygeopressure.velocity.conversion.**avg2int**(*twt*, *v\_avg*)

#### Parameters

- twt (*1-d ndarray*)
- v\_avg (*1-d ndarray*)

#### Returns v\_int

Return type 1-d ndarray

pygeopressure.velocity.conversion.**int2avg**(*twt*, *v\_int*)

#### **Parameters**

- twt (*1-d ndarray*)
- v\_int (*1-d ndarray*)

#### Returns v\_avg

Return type 1-d ndarray

#### **Notes**

$$
V_{int}[i](t_i - t_{i-1}) = V_{avg}[i]t_i - V_{avg}[i-1]t_{i-1}
$$

pygeopressure.velocity.conversion.**int2rms**(*twt*, *v\_int*)

#### **Parameters**

- twt (*1-d ndarray*)
- v\_int (*1-d ndarray*)

#### Returns v\_rms

#### Return type 1-d ndarray

pygeopressure.velocity.conversion.**rms2int**(*twt*, *v\_rms*) Convert rms velocity to interval velocity

#### Parameters

- twt (*1-d ndarray*) input two-way-time array, in ms
- rms (*1-d nadarray*) rms velocity array, in m/s

**Returns**  $v_{int}$  – interval velocity array with the same length of twt and rms

Return type 1-d ndarray

#### <span id="page-79-1"></span>**Notes**

This routine uses Dix equation to comput inverval velocity.

$$
V_{int}[i]^2 = \frac{V_{rms}[i]^2 t_i - V_{rms}[i-1]^2 t_{i-1}}{t_i - t_{i-1}}
$$

twt and rms should be of the same length of more than 2.

#### **Examples**

```
\Rightarrow \Rightarrow a = np \cdot \text{arange}(10)\Rightarrow \Rightarrow \frac{10}{5}>>> rms2int(twt, a)
array([ 0. , 1. , 2.64575131, 4.35889894,
         6.08276253, 7.81024968, 9.53939201, 11.26942767,
        13. , 14.73091986])
```
pygeopressure.velocity.conversion.**twt2depth**(*twt*, *v\_avg*, *prop\_2\_convert*, *stepDepth=4*, *startDepth=None*, *endDepth=None*)

#### **Parameters**

- twt (*1-d ndarray*)
- v\_avg (*1-d ndarray*)
- prop\_2\_convert (*1-d ndarray*)
- stepDepth (*scalar*)
- startDpeth (optional) (*scalar*)
- endDepth (optional) (*scalar*)

#### Returns

- newDepth (*1-d ndarray*) new depth array
- new prop 2 convert (*1-d ndarray*) average velocity in depth domain

#### <span id="page-79-0"></span>**pygeopressure.velocity.extrapolate module**

Functions relating velocity trend extrapolation

```
pygeopressure.velocity.extrapolate.normal(x, a, b)
```
Extrapolate velocity using normal trend.

#### **Parameters**

- x (*1-d ndarray*) depth to convert
- a, b (*scalar*) coefficents

Returns out – esitmated velocity

Return type 1-d ndarray

<span id="page-80-1"></span>**Notes**

$$
\log dt_{Normal} = a - bz
$$

is transformed to

 $v = e^{bz-a}$ 

Note that the exponential relation is unphysical especially in depth bellow the interval within which the equation is calibrated.

#### **References**

```
pygeopressure.velocity.extrapolate.normal_dt(x, a, b)
    normal trend of transit time
```
Parameters x (*1-d ndarray*) – depth to convert

pygeopressure.velocity.extrapolate.**normal\_log**(*vel\_log*, *a*, *b*)

Returns normal velocity log

#### Return type *[Log](#page-69-0)*

```
pygeopressure.velocity.extrapolate.set_v0(v)
     set global variable v0 for slotnick()
```

```
pygeopressure.velocity.extrapolate.slotnick(x, k)
    Relation between velocity and depth
```
#### **Parameters**

- x (*1-d ndarray*) Depth to convert
- k (*scalar*) velocity gradient

#### **Notes**

typical values of velocity gradient k falls in the range 0.6-1.0s-1

#### **References**

#### <span id="page-80-0"></span>**pygeopressure.velocity.interpolation module**

2-d interpolation routines

```
pygeopressure.velocity.interpolation.interp_DW(array2d)
     2-D distance-weighted interpolation
```
Parameters array2d (*ndarray*) – 2-D ndarray void values being singaled by np.nan

#### <span id="page-81-1"></span>**Examples**

```
>>> a = np.array([[2, 2, 2], [2, np.nan, 2], [2, 2, 2]])
>>> b = interp_DW(a)
```
pygeopressure.velocity.interpolation.**spline\_1d**(*twt*, *vel*, *step*, *startTwt=None*, *endTwt=None*, *method='cubic'*)

#### <span id="page-81-0"></span>**pygeopressure.velocity.smoothing module**

#### 2-d smoothing

pygeopressure.velocity.smoothing.**smooth**(*x*, *window\_len=11*, *window='hanning'*) Smooth the data using a window with requested size.

This method is based on the convolution of a scaled window with the signal. The signal is prepared by introducing reflected copies of the signal (with the window size) in both ends so that transient parts are minimized in the begining and end part of the output signal.

#### Parameters

- x (*ndarray*) the input signal
- window\_len (*scalar*) the dimension of the smoothing window; should be an odd integer.
- window (*scalar*) the type of window from 'flat', 'hanning', 'hamming', 'bartlett', 'blackman' flat window will produce a moving average smoothing.

**Returns**  $y$  – the smoothed signal

Return type ndarray

#### **Examples**

```
>>> t=linspace(-2,2,0.1)
\Rightarrow x=sin(t) + randn(len(t)) *0.1>>> y=smooth(x)
```
#### See also:

```
numpy.hanning(), numpy.hamming(), numpy.bartlett(), numpy.blackman(), numpy.
convolve()
```
**TODO ()** the window parameter could be the window itself if an array instead of a string

#### **Notes**

length(output) != length(input), to correct this: return y[(window\_len/2-1):-(window\_len/2)] instead of just y.

pygeopressure.velocity.smoothing.**smooth\_2d**(*m*)

pygeopressure.velocity.smoothing.**smooth\_trace**(*trace\_data*, *window=120*)

### <span id="page-82-2"></span><span id="page-82-1"></span>**Module contents**

### <span id="page-82-0"></span>**Module contents**

### **PYTHON MODULE INDEX**

### p

pygeopressure, [79](#page-82-0) pygeopressure.basic, [68](#page-71-0) pygeopressure.basic.horizon, [54](#page-57-0) pygeopressure.basic.indexes, [54](#page-57-1) pygeopressure.basic.las, [55](#page-58-0) pygeopressure.basic.log\_tools, [55](#page-58-1) pygeopressure.basic.optimizer, [56](#page-59-0) pygeopressure.basic.plots, [58](#page-61-0) pygeopressure.basic.seisegy, [59](#page-62-0) pygeopressure.basic.survey, [60](#page-63-0) pygeopressure.basic.survey\_setting, [61](#page-64-0) pygeopressure.basic.threepoints, [62](#page-65-0) pygeopressure.basic.utils, [62](#page-65-1) pygeopressure.basic.vawt, [62](#page-65-2) pygeopressure.basic.well, [64](#page-67-0) pygeopressure.basic.well\_log, [66](#page-69-1) pygeopressure.basic.well\_storage, [67](#page-70-0) pygeopressure.pressure, [75](#page-78-0) pygeopressure.pressure.bowers, [68](#page-71-1) pygeopressure.pressure.bowers\_seis, [69](#page-72-0) pygeopressure.pressure.eaton, [69](#page-72-1) pygeopressure.pressure.eaton\_seis, [70](#page-73-1) pygeopressure.pressure.hydrostatic, [70](#page-73-2) pygeopressure.pressure.multivariate, [71](#page-74-0) pygeopressure.pressure.obp, [73](#page-76-1) pygeopressure.pressure.utils, [74](#page-77-1) pygeopressure.velocity, [79](#page-82-1) pygeopressure.velocity.conversion, [75](#page-78-1) pygeopressure.velocity.extrapolate, [76](#page-79-0) pygeopressure.velocity.interpolation, [77](#page-80-0) pygeopressure.velocity.smoothing, [78](#page-81-0)

### **INDEX**

### A

add\_log() (*pygeopressure.basic.well.Well method*), [64](#page-67-1)

add\_well() (*pygeopressure.basic.survey.Survey method*), [60](#page-63-1)

- add well() (*pygeopressure.basic.well\_storage.WellStorage method*), [67](#page-70-1)
- angle() (*pygeopressure.basic.survey\_setting.SurveySetting static method*), [61](#page-64-1)
- avg2int() (*in module pygeopressure.velocity.conversion*), [75](#page-78-2)
- azimuth\_and\_invertedAxis() (*pygeopressure.basic.survey\_setting.SurveySetting method*), [61](#page-64-1)

## B

bottom() (*pygeopressure.basic.well\_log.Log property*), [66](#page-69-2) bowers() (*in module pygeopressure.pressure.bowers*), [68](#page-71-2) bowers() (*pygeopressure.basic.well.Well method*), [64](#page-67-1) bowers\_optimize() (*in module pygeopressure.pressure.bowers\_seis*), [69](#page-72-2) bowers\_seis() (*in module pygeopressure.pressure.bowers\_seis*), [69](#page-72-2) bowers\_simple() (*in module pygeopressure.pressure.bowers\_seis*), [69](#page-72-2) bowers\_varu() (*in module pygeopressure.pressure.bowers*), [68](#page-71-2)

# $\mathsf{C}$

- cdp() (*pygeopressure.basic.seisegy.SeiSEGY method*), [59](#page-62-1) CdpIndex (*class in pygeopressure.basic.indexes*), [54](#page-57-2) check\_error() (*pygeopressure.basic.plots.LoadingPlot method*), [58](#page-61-1) coord\_2\_line() (*pygeopressure.basic.survey\_setting.SurveySetting method*), [61](#page-64-1)
- create\_seis() (*in module pygeopressure.pressure.utils*), [74](#page-77-2)
- create\_seis\_info() (*in module pygeopressure.pressure.utils*), [74](#page-77-2)
- create\_survey\_directory() (*in module pygeopressure.basic.survey*), [61](#page-64-1)
- crline() (*pygeopressure.basic.seisegy.SeiSEGY method*), [59](#page-62-1)
- CrlineIndex (*class in pygeopressure.basic.indexes*), [54](#page-57-2)
- crlines() (*pygeopressure.basic.seisegy.SeiSEGY method*), [59](#page-62-1)

### D

- data() (*pygeopressure.basic.seisegy.SeiSEGY method*), [59](#page-62-1)
- data() (*pygeopressure.basic.well\_log.Log property*), [66](#page-69-2)
- data\_frame() (*pygeopressure.basic.las.LasData property*), [55](#page-58-2)
- depth() (*pygeopressure.basic.seisegy.SeiSEGY method*), [59](#page-62-1)
- depth() (*pygeopressure.basic.well.Well property*), [64](#page-67-1)
- depth() (*pygeopressure.basic.well\_log.Log property*), [66](#page-69-2)
- DepthIndex (*class in pygeopressure.basic.indexes*), [54](#page-57-2) depths() (*pygeopressure.basic.seisegy.SeiSEGY method*), [59](#page-62-1)
- despike() (*in module pygeopressure.basic.log\_tools*), [55](#page-58-2)
- draw\_survey\_line() (*pygeopressure.basic.survey\_setting.SurveySetting method*), [61](#page-64-1)
- drop\_log() (*pygeopressure.basic.well.Well method*), [64](#page-67-1)
- DuplicateSurveyNameExeption, [60](#page-63-1)

### E

eaton() (*in module pygeopressure.pressure.eaton*), [69](#page-72-2) eaton() (*pygeopressure.basic.well.Well method*), [64](#page-67-1) eaton\_seis() (*in module pygeopres-*

*sure.pressure.eaton\_seis*), [70](#page-73-3) effective\_stress\_multivariate() (*in module pygeopressure.pressure.multivariate*), [71](#page-74-1)

- effective\_stress\_multivariate\_varu() (*in* hydrostatic() (*pygeopressure.basic.well.Well propmodule pygeopressure.pressure.multivariate*), [71](#page-74-1)
- error\_sigma() (*pygeopressure.basic.plots.LoadingPlot method*), [58](#page-61-1) extrapolate\_log\_traugott() (*in module pygeo-*

*pressure.basic.log\_tools*), [55](#page-58-2)

# F

- file\_type() (*pygeopressure.basic.las.LasData property*), [55](#page-58-2)
- find\_logs() (*pygeopressure.basic.las.LasData method*), [55](#page-58-2)
- fit() (*pygeopressure.basic.plots.LoadingPlot method*), [58](#page-61-1)
- four\_corner\_on\_canvas() (*pygeopressure.basic.survey\_setting.SurveySetting method*), [61](#page-64-1)
- from\_json() (*pygeopressure.basic.seisegy.SeiSEGY class method*), [59](#page-62-1)
- from\_scratch() (*pygeopressure.basic.well\_log.Log class method*), [66](#page-69-2)

# G

- gardner() (*in module pygeopressure.pressure.obp*), [73](#page-76-2)
- gardner\_seis() (*in module pygeopressure.pressure.obp*), [73](#page-76-2)
- get\_cdp() (*pygeopressure.basic.horizon.Horizon method*), [54](#page-57-2)
- get\_data() (*pygeopressure.basic.well\_log.Log method*), [67](#page-70-1)
- get\_data\_files() (*in module pygeopressure.basic.survey*), [61](#page-64-1)
- get\_depth\_idx() (*pygeopressure.basic.well\_log.Log method*), [67](#page-70-1)
- get\_log() (*pygeopressure.basic.well.Well method*), [64](#page-67-1)
- get\_pressure() (*pygeopressure.basic.well.Well method*), [65](#page-68-0)
- get\_pressure\_normal() (*pygeopressure.basic.well.Well method*), [65](#page-68-0)
- get\_resampled() (*pygeopressure.basic.well\_log.Log method*), [67](#page-70-1)
- get\_seis() (*pygeopressure.basic.survey.Survey method*), [61](#page-64-1)
- get\_sparse\_list() (*pygeopressure.basic.survey.Survey method*), [61](#page-64-1)
- get\_well\_data() (*pygeopressure.basic.well\_storage.WellStorage method*), [67](#page-70-1)

# H

Horizon (*class in pygeopressure.basic.horizon*), [54](#page-57-2) hydro\_log() (*pygeopressure.basic.well.Well method*), [65](#page-68-0)

- *erty*), [65](#page-68-0)
- hydrostatic\_pressure() (*in module pygeopressure.pressure.hydrostatic*), [70](#page-73-3)
- hydrostatic\_trace() (*in module pygeopressure.pressure.hydrostatic*), [71](#page-74-1)
- hydrostatic\_well() (*in module pygeopressure.pressure.hydrostatic*), [71](#page-74-1)

### I

- img() (*in module pygeopressure.basic.vawt*), [62](#page-65-3)
- inl\_crl (*pygeopressure.basic.survey.Survey attribute*), [60](#page-63-1)
- inline() (*pygeopressure.basic.seisegy.SeiSEGY method*), [59](#page-62-1)
- inline\_crlines() (*pygeopressure.basic.seisegy.SeiSEGY method*), [59](#page-62-1)
- InlineIndex (*class in pygeopressure.basic.indexes*), [54](#page-57-2)
- inlines() (*pygeopressure.basic.seisegy.SeiSEGY method*), [59](#page-62-1)
- int2avg() (*in module pygeopressure.velocity.conversion*), [75](#page-78-2)
- int2rms() (*in module pygeopressure.velocity.conversion*), [75](#page-78-2)
- interp\_DW() (*in module pygeopressure.velocity.interpolation*), [77](#page-80-1)
- interpolate\_log() (*in module pygeopressure.basic.log\_tools*), [55](#page-58-2)
- Invalid\_threepoints\_Exception, [62](#page-65-3)
- invert\_multivariate\_unloading() (*in module pygeopressure.pressure.multivariate*), [71](#page-74-1)
- invert\_multivariate\_virgin() (*in module pygeopressure.pressure.multivariate*), [71](#page-74-1)
- invert\_unloading() (*in module pygeopressure.pressure.bowers*), [68](#page-71-2)
- invert\_virgin() (*in module pygeopressure.pressure.bowers*), [69](#page-72-2)

## L

- LasData (*class in pygeopressure.basic.las*), [55](#page-58-2)
- line\_2\_coord() (*pygeopressure.basic.survey\_setting.SurveySetting method*), [61](#page-64-1)
- lithostatic() (*pygeopressure.basic.well.Well property*), [65](#page-68-0)
- LoadingPlot (*class in pygeopressure.basic.plots*), [58](#page-61-1)
- local\_average() (*in module pygeopressure.basic.log\_tools*), [55](#page-58-2)
- Log (*class in pygeopressure.basic.well\_log*), [66](#page-69-2)
- logs() (*pygeopressure.basic.las.LasData property*), [55](#page-58-2)
- logs() (*pygeopressure.basic.well.Well property*), [65](#page-68-0)
- logs\_into\_well() (*pygeopressure.basic.well\_storage.WellStorage method*),

**pyGeoPressure Documentation**

#### [67](#page-70-1)

### M

methdispatch() (*in module pygeopressure.basic.utils*), [62](#page-65-3) module pygeopressure, [79](#page-82-2) pygeopressure.basic, [68](#page-71-2) pygeopressure.basic.horizon, [54](#page-57-2) pygeopressure.basic.indexes, [54](#page-57-2) pygeopressure.basic.las, [55](#page-58-2) pygeopressure.basic.log\_tools, [55](#page-58-2) pygeopressure.basic.optimizer, [56](#page-59-1) pygeopressure.basic.plots, [58](#page-61-1) pygeopressure.basic.seisegy, [59](#page-62-1) pygeopressure.basic.survey, [60](#page-63-1) pygeopressure.basic.survey\_setting, [61](#page-64-1) pygeopressure.basic.threepoints, [62](#page-65-3) pygeopressure.basic.utils, [62](#page-65-3) pygeopressure.basic.vawt, [62](#page-65-3) pygeopressure.basic.well, [64](#page-67-1) pygeopressure.basic.well\_log, [66](#page-69-2) pygeopressure.basic.well\_storage, [67](#page-70-1) pygeopressure.pressure, [75](#page-78-2) pygeopressure.pressure.bowers, [68](#page-71-2) pygeopressure.pressure.bowers\_seis, [69](#page-72-2) pygeopressure.pressure.eaton, [69](#page-72-2) pygeopressure.pressure.eaton\_seis, [70](#page-73-3) pygeopressure.pressure.hydrostatic, [70](#page-73-3) pygeopressure.pressure.multivariate, [71](#page-74-1) pygeopressure.pressure.obp, [73](#page-76-2) pygeopressure.pressure.utils, [74](#page-77-2) pygeopressure.velocity, [79](#page-82-2) pygeopressure.velocity.conversion, [75](#page-78-2) pygeopressure.velocity.extrapolate, [76](#page-79-1) pygeopressure.velocity.interpolation, pick\_sparse() (*in module pygeopres-*[77](#page-80-1) pygeopressure.velocity.smoothing, [78](#page-81-1) multivariate() (*pygeopressure.basic.well.Well method*), [65](#page-68-0) multivariate\_unloading() (*in module pygeopressure.pressure.multivariate*), [72](#page-75-1) multivariate\_virgin() (*in module pygeopressure.pressure.multivariate*), [72](#page-75-1) O P

#### normal() (*in module pygeopressure.velocity.extrapolate*), [76](#page-79-1) normal\_dt() (*in module pygeopressure.velocity.extrapolate*), [77](#page-80-1) normal\_log() (*in module pygeopressure.velocity.extrapolate*), [77](#page-80-1) normal\_velocity() (*pygeopressure.basic.well.Well property*), [65](#page-68-0) Not\_threepoints\_v1\_Exception, [62](#page-65-3)

- Not\_threepoints\_v2\_Exception, [62](#page-65-3)
- obp\_section() (*in module pygeopressure.pressure.obp*), [73](#page-76-2)
- obp\_seis() (*in module pygeopressure.pressure.obp*), [73](#page-76-2)
- obp\_trace() (*in module pygeopressure.pressure.obp*), [73](#page-76-2)
- obp\_well() (*in module pygeopressure.pressure.obp*), [73](#page-76-2)
- opendtect\_seismic\_colormap() (*in module pygeopressure.basic.vawt*), [63](#page-66-0)
- optimize\_bowers\_trace() (*in module pygeopressure.basic.optimizer*), [56](#page-59-1)
- optimize\_bowers\_unloading() (*in module pygeopressure.basic.optimizer*), [56](#page-59-1)
- optimize\_bowers\_virgin() (*in module pygeopressure.basic.optimizer*), [57](#page-60-0)

optimize\_eaton() (*in module pygeopressure.basic.optimizer*), [57](#page-60-0)

- optimize\_multivaraite() (*in module pygeopressure.basic.optimizer*), [57](#page-60-0)
- optimize\_nct() (*in module pygeopressure.basic.optimizer*), [57](#page-60-0)
- optimize\_nct\_trace() (*in module pygeopressure.basic.optimizer*), [58](#page-61-1)
- optimize\_traugott() (*in module pygeopressure.basic.optimizer*), [58](#page-61-1)
- overburden\_pressure() (*in module pygeopressure.pressure.obp*), [73](#page-76-2)
- *sure.basic.utils*), [62](#page-65-3)
	- plot() (*pygeopressure.basic.plots.LoadingPlot method*), [58](#page-61-1)
	- plot() (*pygeopressure.basic.seisegy.SeiSEGY method*), [59](#page-62-1)
	- plot() (*pygeopressure.basic.well\_log.Log method*), [67](#page-70-1)

plot\_bowers\_vrigin() (*in module pygeopressure.basic.plots*), [58](#page-61-1)

N

nmse() (*in module pygeopressure.basic.utils*), [62](#page-65-3)

plot\_bowers\_unloading() (*in module pygeopressure.basic.plots*), [58](#page-61-1)

#### **pyGeoPressure Documentation**

plot\_eaton\_error() (*in module pygeopres-*pygeopressure.pressure.eaton *sure.basic.plots*), [58](#page-61-1) plot\_horizons() (*pygeopressure.basic.well.Well method*), [66](#page-69-2) plot\_multivariate() (*in module pygeopressure.basic.plots*), [58](#page-61-1) power\_bowers() (*in module pygeopressure.pressure.bowers*), [69](#page-72-2) power\_eaton() (*in module pygeopressure.pressure.eaton*), [70](#page-73-3) pressure\_multivariate() (*in module pygeopressure.pressure.multivariate*), [72](#page-75-1) pressure\_multivariate\_varu() (*in module pygeopressure.pressure.multivariate*), [72](#page-75-1) pygeopressure module, [79](#page-82-2) pygeopressure.basic module, [68](#page-71-2) pygeopressure.basic.horizon module, [54](#page-57-2) pygeopressure.basic.indexes module, [54](#page-57-2) pygeopressure.basic.las module, [55](#page-58-2) pygeopressure.basic.log\_tools module, [55](#page-58-2) pygeopressure.basic.optimizer module, [56](#page-59-1) pygeopressure.basic.plots module, [58](#page-61-1) pygeopressure.basic.seisegy module, [59](#page-62-1) pygeopressure.basic.survey module, [60](#page-63-1) pygeopressure.basic.survey\_setting module, [61](#page-64-1) pygeopressure.basic.threepoints module, [62](#page-65-3) pygeopressure.basic.utils module, [62](#page-65-3) pygeopressure.basic.vawt module, [62](#page-65-3) pygeopressure.basic.well module, [64](#page-67-1) pygeopressure.basic.well\_log module, [66](#page-69-2) pygeopressure.basic.well\_storage module, [67](#page-70-1) pygeopressure.pressure module, [75](#page-78-2) pygeopressure.pressure.bowers module, [68](#page-71-2) pygeopressure.pressure.bowers\_seis module, [69](#page-72-2)

module, [69](#page-72-2) pygeopressure.pressure.eaton\_seis module, [70](#page-73-3) pygeopressure.pressure.hydrostatic module, [70](#page-73-3) pygeopressure.pressure.multivariate module, [71](#page-74-1) pygeopressure.pressure.obp module, [73](#page-76-2) pygeopressure.pressure.utils module, [74](#page-77-2) pygeopressure.velocity module, [79](#page-82-2) pygeopressure.velocity.conversion module, [75](#page-78-2) pygeopressure.velocity.extrapolate module, [76](#page-79-1) pygeopressure.velocity.interpolation module, [77](#page-80-1) pygeopressure.velocity.smoothing

### R

module, [78](#page-81-1)

read\_las() (*pygeopressure.basic.las.LasData method*), [55](#page-58-2) read\_pseudo\_las() (*pygeopressure.basic.las.LasData method*), [55](#page-58-2) remove\_well() (*pygeopressure.basic.well\_storage.WellStorage method*), [67](#page-70-1) rename\_log() (*pygeopressure.basic.well.Well method*), [66](#page-69-2) rms2int() (*in module pygeopressure.velocity.conversion*), [75](#page-78-2) rmse() (*in module pygeopressure.basic.utils*), [62](#page-65-3) rolling\_window() (*in module pygeopressure.basic.log\_tools*), [55](#page-58-2)

# S

save\_params() (*pygeopressure.basic.well.Well method*), [66](#page-69-2) save\_well\_logs() (*pygeopressure.basic.well.Well method*), [66](#page-69-2) seis\_json (*pygeopressure.basic.survey.Survey attribute*), [60](#page-63-1) seisCube (*pygeopressure.basic.survey.Survey attribute*), [60](#page-63-1) SeiSEGY (*class in pygeopressure.basic.seisegy*), [59](#page-62-1) set\_v0() (*in* module pygeopres*sure.velocity.extrapolate*), [77](#page-80-1) shale() (*in module pygeopressure.basic.log\_tools*), [55](#page-58-2) sigma\_eaton() (*in module pygeopressure.pressure.eaton*), [70](#page-73-3)

- slotnick() (*in module pygeopressure.velocity.extrapolate*), [77](#page-80-1)
- smooth() (*in module pygeopressure.velocity.smoothing*), [78](#page-81-1)
- smooth\_2d() (*in module pygeopressure.velocity.smoothing*), [78](#page-81-1)
- smooth\_log() (*in module pygeopressure.basic.log\_tools*), [56](#page-59-1)
- smooth\_trace() (*in module pygeopressure.velocity.smoothing*), [78](#page-81-1)
- sparse\_mesh() (*pygeopressure.basic.survey.Survey method*), [61](#page-64-1)
- spline\_1d() (*in module pygeopressure.velocity.interpolation*), [78](#page-81-1)
- split\_sequence() (*in module pygeopressure.basic.utils*), [62](#page-65-3)
- start() (*pygeopressure.basic.well\_log.Log property*), [67](#page-70-1)
- start\_idx() (*pygeopressure.basic.well\_log.Log property*), [67](#page-70-1)
- stop() (*pygeopressure.basic.well\_log.Log property*), [67](#page-70-1)
- stop\_idx() (*pygeopressure.basic.well\_log.Log property*), [67](#page-70-1)
- Survey (*class in pygeopressure.basic.survey*), [60](#page-63-1)
- SurveyIndex (*class in pygeopressure.basic.indexes*), [54](#page-57-2)
- SurveySetting (*class in pygeopressure.basic.survey\_setting*), [61](#page-64-1)

# T

- ThreePoints (*class in pygeopressure.basic.threepoints*), [62](#page-65-3)
- to\_las() (*pygeopressure.basic.well.Well method*), [66](#page-69-2)
- to\_las() (*pygeopressure.basic.well\_log.Log method*), [67](#page-70-1)
- top() (*pygeopressure.basic.well\_log.Log property*), [67](#page-70-1)
- traugott() (*in module pygeopressure.pressure.obp*), [74](#page-77-2)
- traugott\_trend() (*in module pygeopressure.pressure.obp*), [74](#page-77-2)
- truncate\_log() (*in module pygeopressure.basic.log\_tools*), [56](#page-59-1)
- twt2depth() (*in module pygeopressure.velocity.conversion*), [76](#page-79-1)

# $\cup$

- unit\_dict() (*pygeopressure.basic.well.Well property*), [66](#page-69-2)
- units() (*pygeopressure.basic.las.LasData property*), [55](#page-58-2)
- unloading\_curve() (*in module pygeopressure.pressure.bowers*), [69](#page-72-2)
- update() (*pygeopressure.basic.seisegy.SeiSEGY method*), [60](#page-63-1)
- update\_log() (*pygeopressure.basic.well.Well method*), [66](#page-69-2)
	- update\_well() (*pygeopressure.basic.well\_storage.WellStorage method*), [67](#page-70-1)
	- upscale\_log() (*in module pygeopressure.basic.log\_tools*), [56](#page-59-1)

### V

- valid\_cdp() (*pygeopressure.basic.seisegy.SeiSEGY method*), [60](#page-63-1)
- virgin\_curve() (*in module pygeopressure.pressure.bowers*), [69](#page-72-2)

### W

- Well (*class in pygeopressure.basic.well*), [64](#page-67-1)
- well\_json (*pygeopressure.basic.survey.Survey attribute*), [60](#page-63-1)
- wells (*pygeopressure.basic.survey.Survey attribute*), [60](#page-63-1)
- wells() (*pygeopressure.basic.well\_storage.WellStorage property*), [67](#page-70-1)
- WellStorage (*class in pygeopressure.basic.well\_storage*), [67](#page-70-1)
- wiggle() (*in module pygeopressure.basic.vawt*), [63](#page-66-0)
- wiggle() (*pygeopressure.basic.vawt.Wiggles method*), [62](#page-65-3)
- Wiggles (*class in pygeopressure.basic.vawt*), [62](#page-65-3)
- wiggles() (*in module pygeopressure.basic.vawt*), [63](#page-66-0)
- wiggles() (*pygeopressure.basic.vawt.Wiggles method*), [62](#page-65-3)
- write\_peudo\_las() (*in module pygeopressure.basic.log\_tools*), [56](#page-59-1)